# Nuweb A Simple Literate Programming Tool

(Version 0.87)

Preston Briggs preston@cs.rice.edu

 $\rm ^{0}$ This work has been supported by ARPA, through ONR grant N00014-91-J-1989.

# **Contents**

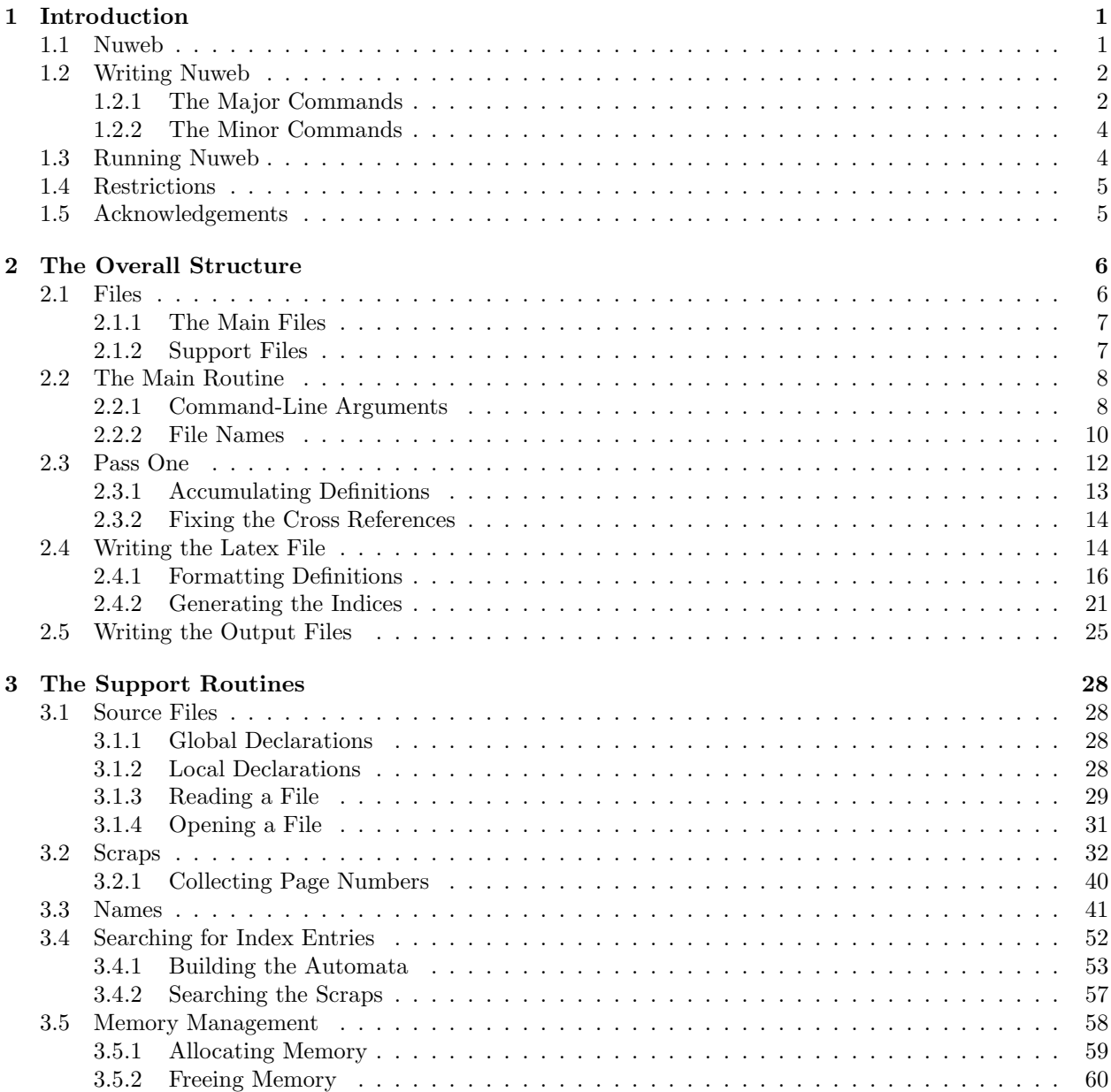

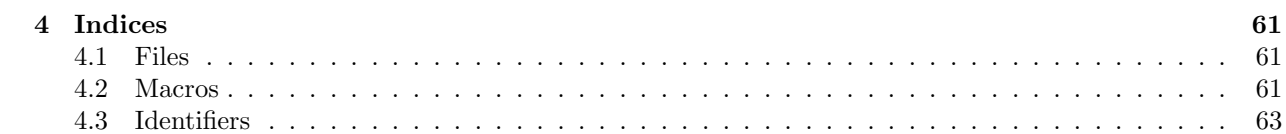

# Chapter 1

# Introduction

In 1984, Knuth introduced the idea of *literate programming* and described a pair of tools to support the practise [3]. His approach was to combine Pascal code with TEX documentation to produce a new language, WEB, that offered programmers a superior approach to programming. He wrote several programs in WEB, including weave and tangle, the programs used to support literate programming. The idea was that a programmer wrote one document, the web file, that combined documentation (written in TEX [6]) with code (written in Pascal).

Running tangle on the web file would produce a complete Pascal program, ready for compilation by an ordinary Pascal compiler. The primary function of tangle is to allow the programmer to present elements of the program in any desired order, regardless of the restrictions imposed by the programming language. Thus, the programmer is free to present his program in a top-down fashion, bottom-up fashion, or whatever seems best in terms of promoting understanding and maintenance.

Running weave on the web file would produce a TEX file, ready to be processed by TEX. The resulting document included a variety of automatically generated indices and cross-references that made it much easier to navigate the code. Additionally, all of the code sections were automatically pretty printed, resulting in a quite impressive document.

Knuth also wrote the programs for TEX and METAFONT entirely in WEB, eventually publishing them in book form [5, 4]. These are probably the largest programs ever published in a readable form.

Inspired by Knuth's example, many people have experimented with WEB. Some people have even built web-like tools for their own favorite combinations of programming language and typesetting language. For example, CWEB, Knuth's current system of choice, works with a combination of C (or  $C_{++}$ ) and T<sub>E</sub>X [8]. Another system, FunnelWeb, is independent of any programming language and only mildly dependent on TEX [10]. Inspired by the versatility of FunnelWeb and by the daunting size of its documentation, I decided to write my own, very simple, tool for literate programming.<sup>1</sup>

### 1.1 Nuweb

Nuweb works with any programming language and L<sup>AT</sup>EX [7]. I wanted to use L<sup>AT</sup>EX because it supports a multi-level sectioning scheme and has facilities for drawing figures. I wanted to be able to work with arbitrary programming languages because my friends and I write programs in many languages (and sometimes combinations of several languages), e.g., C, Fortran,  $C_{++}$ , vacc, lex, Scheme, assembly, Postscript, and so forth. The need to support arbitrary programming languages has many consequences:

No pretty printing Both WEB and CWEB are able to pretty print the code sections of their documents because they understand the language well enough to parse it. Since we want to use any language, we've got to abandon this feature.

<sup>&</sup>lt;sup>1</sup>There is another system similar to mine, written by Norman Ramsey, called noweb [9]. It perhaps suffers from being overly Unix-dependent and requiring several programs to use. On the other hand, its command syntax is very nice. In any case, nuweb certainly owes its name and a number of features to his inspiration.

No index of identifiers Because WEB knows about Pascal, it is able to construct an index of all the identifiers occurring in the code sections (filtering out keywords and the standard type identifiers). Unfortunately, this isn't as easy in our case. We don't know what an identifiers looks like in each language and we certainly don't know all the keywords. (On the other hand, see the end of Section 1.3)

Of course, we've got to have some compensation for our losses or the whole idea would be a waste. Here are the advantages I can see:

- Simplicity The majority of the commands in WEB are concerned with control of the automatic pretty printing. Since we don't pretty print, many commands are eliminated. A further set of commands is subsumed by LATEX and may also be eliminated. As a result, our set of commands is reduced to only four members (explained in the next section). This simplicity is also reflected in the size of this tool, which is quite a bit smaller than the tools used with other approaches.
- No pretty printing Everyone disagrees about how their code should look, so automatic formatting annoys many people. One approach is to provide ways to control the formatting. Our approach is simpler – we perform no automatic formatting and therefore allow the programmer complete control of code layout.
- Control We also offer the programmer complete control of the layout of his output files (the files generated during tangling). Of course, this is essential for languages that are sensitive to layout; but it is also important in many practical situations, e.g., debugging.
- Speed Since nuweb doesn't do to much, the nuweb tool runs quickly. I combine the functions of tangle and weave into a single program that performs both functions at once.
- Page numbers Inspired by the example of noweb, nuweb refers to all scraps by page number to simplify navigation. If there are multiple scraps on a page (say page 17), they are distinguished by lower-case letters (e.g., 17a, 17b, and so forth).
- Multiple file output The programmer may specify more than one output file in a single nuweb file. This is required when constructing programs in a combination of languages (say, Fortran and C). It's also an advantage when constructing very large programs that would require a lot of compile time.

This last point is very important. By allowing the creation of multiple output files, we avoid the need for monolithic programs. Thus we support the creation of very large programs by groups of people.

A further reduction in compilation time is achieved by first writing each output file to a temporary location, then comparing the temporary file with the old version of the file. If there is no difference, the temporary file can be deleted. If the files differ, the old version is deleted and the temporary file renamed. This approach works well in combination with make (or similar tools), since make will avoid recompiling untouched output files.

# 1.2 Writing Nuweb

The bulk of a nuweb file will be ordinary L<sup>A</sup>TEX. In fact, any L<sup>A</sup>TEX file can serve as input to nuweb and will be simply copied through unchanged to the .tex file – unless a nuweb command is discovered. All nuweb commands begin with an "at-sign" (@). Therefore, a file without at-signs will be copied unchanged. Nuweb commands are used to specify output files, define macros, and delimit scraps. These are the basic features of interest to the nuweb tool – all else is simply text to be copied to the  $\cdot$  tex file.

#### 1.2.1 The Major Commands

Files and macros are defined with the following commands:

@o file-name flags scrap Output a file. The file name is terminated by whitespace.

@d macro-name scrap Define a macro. The macro name is terminated by a return or the beginning of a scrap.

A specific file may be specified several times, with each definition being written out, one after the other, in the order they appear. The definitions of macros may be similarly divided.

#### Scraps

Scraps have specific begin markers and end markers to allow precise control over the contents and layout. Note that any amount of whitespace (including carriage returns) may appear between a name and the beginning of a scrap.

 $\mathcal{Q}\{\text{anything}\}\$  where the scrap body includes every character in anything – all the blanks, all the tabs, all the carriage returns.

Inside a scrap, we may invoke a macro.

@<macro-name@> Causes the macro macro-name to be expanded inline as the code is written out to a file. It is an error to specify recursive macro invocations.

Note that macro names may be abbreviated, either during invocation or definition. For example, it would be very tedious to have to repeatedly type the macro name

#### @d Check for terminating at-sequence and return name if found

Therefore, we provide a mechanism (stolen from Knuth) of indicating abbreviated names.

#### @d Check for terminating...

Basically, the programmer need only type enough characters to uniquely identify the macro name, followed by three periods. An abbreviation may even occur before the full version; nuweb simply preserves the longest version of a macro name. Note also that blanks and tabs are insignificant in a macro name; any string of them are replaced by a single blank.

When scraps are written to an output or .tex file, tabs are expanded into spaces by default. Currently, I assume tab stops are set every eight characters. Furthermore, when a macro is expanded in a scrap, the body of the macro is indented to match the indentation of the macro invocation. Therefore, care must be taken with languages  $(e.g.,$  Fortran) that are sensitive to indentation. These default behaviors may be changed for each output file (see below).

#### Flags

When defining an output file, the programmer has the option of using flags to control output of a particular file. The flags are intended to make life a little easier for programmers using certain languages. They introduce little language dependences; however, they do so only for a particular file. Thus it is still easy to mix languages within a single document. There are three "per-file" flags:

- $-d$  Forces the creation of #line directives in the output file. These are useful with C (and sometimes  $C++$ and Fortran) on many Unix systems since they cause the compiler's error messages to refer to the web file rather than the output file. Similarly, they allow source debugging in terms of the web file.
- -i Suppresses the indentation of macros. That is, when a macro is expanded in a scrap, it will not be indented to match the indentation of the macro invocation. This flag would seem most useful for Fortran programmers.
- -t Suppresses expansion of tabs in the output file. This feature seems important when generating make files.

#### 1.2.2 The Minor Commands

We have two very low-level utility commands that may appear anywhere in the web file.

- @@ Causes a single "at sign" to be copied into the output.
- @i file-name Includes a file. Includes may be nested, though there is currently a limit of 10 levels. The file name should be complete (no extension will be appended) and should be terminated by a carriage return.

Finally, there are three commands used to create indices to the macro names, file definitions, and userspecified identifiers.

@f Create an index of file names.

- @m Create an index of macro name.
- @u Create an index of user-specified identifiers.

I usually put these in their own section in the L<sup>A</sup>TEX document; for example, see Chapter 4.

Identifiers must be explicitely specified for inclusion in the @u index. By convention, each identifier is marked at the point of its definition; all references to each identifier (inside scraps) will be discovered automatically. To "mark" an identifier for inclusion in the index, we must mention it at the end of a scrap. For example,

```
@d a scrap @{
Let's pretend we're declaring the variables FOO and BAR
inside this scrap.
@| FOO BAR @}
```
I've used alphabetic identifiers in this example, but any string of characters (not including whitespace or @ characters) will do. Therefore, it's possible to add index entries for things like <<= if desired. An identifier may be declared in more than one scrap.

In the generated index, each identifier appears with a list of all the scraps using and defining it, where the defining scraps are distinguished by underlining. Note that the identifier doesn't actually have to appear in the defining scrap; it just has to be in the list of definitions at the end of a scrap.

### 1.3 Running Nuweb

Nuweb is invoked using the following command:

```
nuweb flags file-name...
```
One or more files may be processed at a time. If a file name has no extension, .w will be appended. While a file name may specify a file in another directory, the resulting .tex file will always be created in the current directory. For example,

nuweb /foo/bar/quux

will take as input the file  $f$ foo/bar/quux.w and will create the file quux.tex in the current directory.

By default, nuweb performs both tangling and weaving at the same time. Normally, this is not a bottleneck in the compilation process; however, it's possible to achieve slightly faster throughput by avoiding one or another of the default functions using command-line flags. There are currently three possible flags:

- -t Suppress generation of the .tex file.
- -o Suppress generation of the output files.
- -c Avoid testing output files for change before updating them.

Thus, the command

nuweb -to /foo/bar/quux

would simply scan the input and produce no output at all. There are two additional command-line flags:

- -v For "verbose," causes nuweb to write information about its progress to stderr.
- -n Forces scraps to be numbered sequentially from 1 (instead of using page numbers). This form is perhaps more desirable for small webs.

## 1.4 Restrictions

Because nuweb is intended to be a simple tool, I've established a few restrictions. Over time, some of these may be eliminated; others seem fundamental.

- The handling of errors is not completely ideal. In some cases, I simply warn of a problem and continue; in other cases I halt immediately. This behavior should be regularized.
- I warn about references to macros that haven't been defined, but don't halt. This seems most convenient for development, but may change in the future.
- File names and index entries should not contain any @ signs.
- Macro names may be (almost) any well-formed T<sub>EX</sub> string. It makes sense to change fonts or use math mode; however, care should be taken to ensure matching braces, brackets, and dollar signs.
- Anything is allowed in the body of a scrap; however, very long scraps (horizontally or vertically) may not typeset well.
- Temporary files (created for comparison to the eventual output files) are placed in the current directory. Since they may be renamed to an output file name, all the output files should be on the same file system as the current directory.
- Because page numbers cannot be determined until the document has been typeset, we have to rerun nuweb after L<sup>A</sup>TEX to obtain a clean version of the document (very similar to the way we sometimes have to rerun LAT<sub>EX</sub> to obtain an up-to-date table of contents after significant edits). Nuweb will warn (in most cases) when this needs to be done; in the remaining cases, L<sup>A</sup>TEX will warn that labels may have changed.

Very long scraps may be allowed to break across a page if declared with @O or @D (instead of @o and @d). This doesn't work very well as a default, since far too many short scraps will be broken across pages; however, as a user-controlled option, it seems very useful.

## 1.5 Acknowledgements

Several people have contributed their times, ideas, and debugging skills. In particular, I'd like to acknowledge the contributions of Osman Buyukisik, Manuel Carriba, Adrian Clarke, Tim Harvey, Michael Lewis, Walter Ravenek, Rob Shillingsburg, Kayvan Sylvan, Dominique de Waleffe, and Scott Warren. Of course, most of these people would never have heard or nuweb (or many other tools) without the efforts of George Greenwade.

# Chapter 2

# The Overall Structure

Processing a web requires three major steps:

- 1. Read the source, accumulating file names, macro names, scraps, and lists of cross-references.
- 2. Reread the source, copying out to the .tex file, with protection and cross-reference information for all the scraps.
- 3. Traverse the list of files names. For each file name:
	- (a) Dump all the defining scraps into a temporary file.
	- (b) If the file already exists and is unchanged, delete the temporary file; otherwise, rename the temporary file.

### 2.1 Files

I have divided the program into several files for quicker recompilation during development.

```
"global.h" 6a ≡
         \langleInclude files 6b\rangle\langle \text{Type declarations 7a}, \dots \rangle\langleGlobal variable declarations 9a, ... \rangle\langle Function prototypes 12b, \dots \rangle\Diamond
```
We'll need at least three of the standard system include files.

```
\langleInclude files 6b\rangle \equiv#include <stdlib.h>
      #include <stdio.h>
      #include <string.h>
      #include <ctype.h>
      ✸
```
Macro referenced in scrap 6a.

I also like to use TRUE and FALSE in my code. I'd use an enum here, except that some systems seem to provide definitions of TRUE and FALSE be default. The following code seems to work on all the local systems.

```
\langleType declarations 7a\rangle \equiv#ifndef FALSE
      #define FALSE 0
      #endif
      #ifndef TRUE
      #define TRUE (!0)
      #endif
       \Diamond
```
Macro defined by scraps 7a, 41c, 42a. Macro referenced in scrap 6a.

#### 2.1.1 The Main Files

The code is divided into four main files (introduced here) and five support files (introduced in the next section). The file main.c will contain the driver for the whole program (see Section 2.2).

```
"main.c" 7b ≡
      #include "global.h"
      \DiamondFile defined by scraps 7b, 8e.
```
The first pass over the source file is contained in pass1.c. It handles collection of all the file names, macros names, and scraps (see Section 2.3).

```
"pass1.c" 7c ≡
      #include "global.h"
      \DiamondFile defined by scraps 7c, 12c.
```
The .tex file is created during a second pass over the source file. The file latex.c contains the code controlling the construction of the .tex file (see Section 2.4).

```
"latex.c" 7d ≡
      #include "global.h"
       \DiamondFile defined by scraps 7d, 14e, 15a, 19b, 20a, 22b, 24b.
```
The code controlling the creation of the output files is in output.c (see Section 2.5).

```
"output.c" 7e ≡
      #include "global.h"
      \Diamond
```
File defined by scraps 7e, 26a.

# 2.1.2 Support Files

The support files contain a variety of support routines used to define and manipulate the major data abstractions. The file input.c holds all the routines used for referring to source files (see Section 3.1).

```
"input.c" 7f ≡
      #include "global.h"
      \Diamond
```
File defined by scraps 7f, 28d, 29ab, 31c.

Creation and lookup of scraps is handled by routines in scraps.c (see Section 3.2).

```
"scraps.c" 8a ≡
      #include "global.h"
      \Diamond
```
File defined by scraps 8a, 32abce, 33ab, 34bcde, 37bc, 38b, 41a, 52c, 53abcd, 54ab, 58ab.

The handling of file names and macro names is detailed in names.c (see Section 3.3).

```
"names.c" 8b ≡
      #include "global.h"
      \Diamond
```
File defined by scraps 8b, 43ab, 44a, 45, 46ab, 47b, 49a, 51a, 52ab.

Memory allocation and deallocation is handled by routines in **arena**.c (see Section 3.5).

```
"arena.c" 8c ≡
      #include "global.h"
      \Diamond
```
File defined by scraps 8c, 59abc, 60c.

Finally, for best portability, I seem to need a file containing (useless!) definitions of all the global variables.

```
"global.c" 8d ≡
       #include "global.h"
       \langleGlobal variable definitions 9b, ... \rangle\Diamond
```
# 2.2 The Main Routine

The main routine is quite simple in structure. It wades through the optional command-line arguments, then handles any files listed on the command line.

```
"main.c" 8e ≡
      void main(argc, argv)
            int argc;
            char **argv;
      {
         int arg = 1;
         \langleInterpret command-line arguments 9e, ... \rangle\langleProcess the remaining arguments (file names) 10b\rangleexit(0);
      }
      \diamond
```
File defined by scraps 7b, 8e.

#### 2.2.1 Command-Line Arguments

There are five possible command-line arguments:

- -t Suppresses generation of the .tex file.
- -o Suppresses generation of the output files.
- -c Forces output files to overwrite old files of the same name without comparing for equality first.
- -v The verbose flag. Forces output of progress reports.
- -n Forces sequential numbering of scraps (instead of page numbers).

Global flags are declared for each of the arguments.

```
\langleGlobal variable declarations 9a\rangle \equivextern int tex_flag; \quad /* if FALSE, don't emit the .tex file */<br>extern int output_flag; \quad /* if FALSE, don't emit the output files
                                       /* if FALSE, don't emit the output files */
      extern int compare_flag; /* if FALSE, overwrite without comparison */
      extern int verbose_flag; /* if TRUE, write progress information */
      extern int number_flag; /* if TRUE, use a sequential numbering scheme */
      \DiamondMacro defined by scraps 9ac, 28b, 33d, 42b.
```
Macro referenced in scrap 6a.

The flags are all initialized for correct default behavior.

```
\langleGlobal variable definitions 9b\rangle \equivint tex_flag = TRUE;
      int output_flag = TRUE;
      int compare_flag = TRUE;
      int verbose_flag = FALSE;
      int number_flag = FALSE;
      \DiamondMacro defined by scraps 9bd, 28c, 34a, 42c.
Macro referenced in scrap 8d.
```
We save the invocation name of the command in a global variable command\_name for use in error messages.

```
\langleGlobal variable declarations 9c\rangle \equivextern char *command_name;
       \DiamondMacro defined by scraps 9ac, 28b, 33d, 42b.
Macro referenced in scrap 6a.
\langleGlobal variable definitions 9d\rangle \equivchar *command_name = NULL;
       \triangleMacro defined by scraps 9bd, 28c, 34a, 42c.
Macro referenced in scrap 8d.
```
The invocation name is conventionally passed in  $argv[0]$ .

```
\langleInterpret command-line arguments 9e\rangle \equivcommand_name = argv[0];✸
Macro defined by scraps 9ef.
Macro referenced in scrap 8e.
```
We need to examine the remaining entries in  $\arg y$ , looking for command-line arguments.

```
\langleInterpret command-line arguments 9f\rangle \equivwhile (arg < argc) {
         char *s = argv[arg];if (**s++ == '--') {
            \langleInterpret the argument string s 10a\ranglearg++;
         }
         else break;
      \rightarrow
```
Macro defined by scraps 9ef. Macro referenced in scrap 8e. Several flags can be stacked behind a single minus sign; therefore, we've got to loop through the string, handling them all.

```
\langleInterpret the argument string s 10a\rangle \equiv
```

```
{
 char c = *s++;while (c) {
    switch (c) {
      case 'c': compare_flag = FALSE;
                break;
      case 'n': number_flag = TRUE;
                break;
      case 'o': output_flag = FALSE;
                break;
      case 't': tex_flag = FALSE;
                break;
      case 'v': verbose_flag = TRUE;
                break;
      default: fprintf(stderr, "%s: unexpected argument ignored. ",
                        command_name);
                fprintf(stderr, "Usage is: %s [-cnotv] file...\n",
                        command_name);
                break;
    }
    c = *s++;}
\rightarrow
```

```
Macro referenced in scrap 9f.
```
#### 2.2.2 File Names

We expect at least one file name. While a missing file name might be ignored without causing any problems, we take the opportunity to report the usage convention.

 $\langle$ Process the remaining arguments (file names) 10b $\rangle \equiv$ 

```
{
  if (arg >= argc) {
    fprintf(stderr, "%s: expected a file name. ", command_name);
    fprintf(stderr, "Usage is: %s [-cnotv] file-name...\n", command_name);
    exit(-1);
  }
  do {
    \langleHandle the file name in argv[arg] 11a)
    arg++;
  } while (arg < argc);
\overline{3}
```
Macro referenced in scrap 8e.

The code to handle a particular file name is rather more tedious than the actual processing of the file. A file name may be an arbitrarily complicated path name, with an optional extension. If no extension is present, we add .w as a default. The extended path name will be kept in a local variable source\_name. The resulting .tex file will be written in the current directory; its name will be kept in the variable tex\_name.

```
\langleHandle the file name in argv[arg] 11a\rangle \equiv{
         char source_name[100];
         char tex_name[100];
          char aux_name[100];
          \langleBuild source_name and tex_name 11b\rangle\langleProcess a file 12a\rangle\rightarrow
```
Macro referenced in scrap 10b.

I bump the pointer p through all the characters in argv[arg], copying all the characters into source\_name (via the pointer q).

At each slash, I update trim to point just past the slash in source\_name. The effect is that trim will point at the file name without any leading directory specifications.

The pointer dot is made to point at the file name extension, if present. If there is no extension, we add .w to the source name. In any case, we create the tex\_name from trim, taking care to get the correct extension.

```
\langleBuild source_name and tex_name 11b\rangle \equiv
```

```
{
 char *p = argv[arg];char *q = source_name;char *trim = q;
 char *dot = NULL;char c = *p++;while (c) {
    *q++ = c;if (c == ' /') {
      trim = q;
      dot = NULL;}
    else if (c == '.'')dot = q - 1;c = *p++;}
  *q = '\0';if (dot) {
    *dot = '\0';
    sprintf(tex_name, "%s.tex", trim);
    sprintf(aux_name, "%s.aux", trim);
    *dot = '.';
 }
 else {
    sprintf(tex_name, "%s.tex", trim);
    sprintf(aux_name, "%s.aux", trim);
    *q++ = '.';
    *q++ = 'w';*q = '0';}
\rightarrow
```
Macro referenced in scrap 11a.

Now that we're finally ready to process a file, it's not really too complex. We bundle most of the work into three routines pass1 (see Section 2.3), write\_tex (see Section 2.4), and write\_files (see Section 2.5). After we're finished with a particular file, we must remember to release its storage (see Section 3.5).

```
\langleProcess a file 12a\rangle \equiv{
        pass1(source_name);
        if (tex_flag) {
          collect_numbers(aux_name);
          write_tex(source_name, tex_name);
        }
        if (output_flag)
          write_files(file_names);
        arena_free();
      \rightarrow
```
Macro referenced in scrap 11a.

## 2.3 Pass One

During the first pass, we scan the file, recording the definitions of each macro and file and accumulating all the scraps.

```
\langleFunction prototypes 12b\rangle \equivextern void pass1();
       \DiamondMacro defined by scraps 12b, 14d, 25b, 28a, 32d, 40d, 42d, 53e, 58c.
Macro referenced in scrap 6a.
```
The routine pass1 takes a single argument, the name of the source file. It opens the file, then initializes the scrap structures (see Section 3.2) and the roots of the file-name tree, the macro-name tree, and the tree of user-specified index entries (see Section 3.3). After completing all the necessary preparation, we make a pass over the file, filling in all our data structures. Next, we seach all the scraps for references to the user-specified index entries. Finally, we must reverse all the cross-reference lists accumulated while scanning the scraps.

```
"pass1.c" 12c ≡
      void pass1(file_name)
            char *file_name;
      {
        if (verbose_flag)
           fprintf(stderr, "reading %s\n", file_name);
        source_open(file_name);
        init_scraps();
        macro_names = NULL;
        file_names = NULL;
        user_names = NULL;\langleScan the source file, looking for at-sequences 13a\rangleif (tex_flag)
           search();
        \langleReverse cross-reference lists 14c\rangle}
      \DiamondFile defined by scraps 7c, 12c.
```
The only thing we look for in the first pass are the command sequences. All ordinary text is skipped entirely.

```
\langleScan the source file, looking for at-sequences 13a\rangle \equiv
```

```
{
  int c = source\_get();
  while (c != EOF) {
     if (c == '@')\langleScan at-sequence 13b\ranglec = source\_get();
  }
\overline{\mathcal{Y}}
```

```
Macro referenced in scrap 12c.
```
Only four of the at-sequences are interesting during the first pass. We skip past others immediately; warning if unexpected sequences are discovered.

```
\langleScan at-sequence 13b\rangle \equiv{
        c = source\_get();
        switch (c) {
          case 'O':
          case 'o': \langleBuild output file definition 13c\ranglebreak;
          case 'D':
          case 'd': \langleBuild macro definition 14a\ranglebreak;
          case '@':
          case 'u':
          case 'm':
          case 'f': /* ignore during this pass */
                      break;
          default: fprintf(stderr,
                               "%s: unexpected @ sequence ignored (%s, line %d)\n",
                               command_name, source_name, source_line);
                      break;
        }
      \}
```

```
Macro referenced in scrap 13a.
```
#### 2.3.1 Accumulating Definitions

There are three steps required to handle a definition:

- 1. Build an entry for the name so we can look it up later.
- 2. Collect the scrap and save it in the table of scraps.
- 3. Attach the scrap to the name.

We go through the same steps for both file names and macro names.

```
\langleBuild output file definition 13c\rangle \equiv{
        Name *name = collect_file_name(); /* returns a pointer to the name entry */
         int scrap = collect_scrap(); /* returns an index to the scrap */
         \langle \text{Add scrap to name's definition list 14b} \rangle\rightarrow
```
Macro referenced in scrap 13b.

```
\PhiBuild macro definition 14a) ≡
      {
        Name *name = collect_macro_name();
        int scrap = collect_scrap();
        \langleAdd scrap to name's definition list 14b\rangle\lambda
```
Macro referenced in scrap 13b.

Since a file or macro may be defined by many scraps, we maintain them in a simple linked list. The list is actually built in reverse order, with each new definition being added to the head of the list.

```
\langleAdd scrap to name's definition list 14b\rangle \equiv{
        Scrap_Node *def = (Scrap_Node *) arena_getmem(sizeof(Scrap_Node));
        def->scrap = scrap;
        def->next = name->defs;
        name->defs = def;\lambda
```
Macro referenced in scraps 13c, 14a.

#### 2.3.2 Fixing the Cross References

Since the definition and reference lists for each name are accumulated in reverse order, we take the time at the end of pass1 to reverse them all so they'll be simpler to print out prettily. The code for reverse\_lists appears in Section 3.3.

```
\langleReverse cross-reference lists 14c\rangle \equiv{
         reverse_lists(file_names);
         reverse_lists(macro_names);
         reverse_lists(user_names);
      \rightarrow
```
Macro referenced in scrap 12c.

# 2.4 Writing the Latex File

The second pass (invoked via a call to write\_tex) copies most of the text from the source file straight into a .tex file. Definitions are formatted slightly and cross-reference information is printed out.

Note that all the formatting is handled in this section. If you don't like the format of definitions or indices or whatever, it'll be in this section somewhere. Similarly, if someone wanted to modify nuweb to work with a different typesetting system, this would be the place to look.

```
\langleFunction prototypes 14d\rangle \equivextern void write_tex();
       \DiamondMacro defined by scraps 12b, 14d, 25b, 28a, 32d, 40d, 42d, 53e, 58c.
Macro referenced in scrap 6a.
```
We need a few local function declarations before we get into the body of write\_tex.

```
"latex.c" 14e ≡
    static void copy_scrap(); /* formats the body of a scrap */
    static void print_scrap_numbers(); /* formats a list of scrap numbers */
    static void format_entry(); /* formats an index entry */
    static void format_user_entry();
    ✸
```
File defined by scraps 7d, 14e, 15a, 19b, 20a, 22b, 24b.

The routine write\_tex takes two file names as parameters: the name of the web source file and the name of the .tex output file.

```
"latex.c" 15a \equivvoid write_tex(file_name, tex_name)
           char *file_name;
           char *tex_name;
     {
       FILE *tex_file = fopen(tex_name, "w");
       if (tex_file) {
          if (verbose_flag)
            fprintf(stderr, "writing %s\n", tex_name);
          source_open(file_name);
          \langle Copy source_file into tex_file 15b)
          fclose(tex_file);
       }
       else
          fprintf(stderr, "%s: can't open %s\n", command_name, tex_name);
     }
     \DiamondFile defined by scraps 7d, 14e, 15a, 19b, 20a, 22b, 24b.
```
We make our second (and final) pass through the source web, this time copying characters straight into the .tex file. However, we keep an eye peeled for @ characters, which signal a command sequence.

```
\langle Copy source_file into tex_file 15b\rangle \equiv{
        int scraps = 1;
        int c = source\_get();
        while (c != EOF) {
           if (c == '@')\langleInterpret at-sequence 16\rangleelse {
             putc(c, tex_file);
              c = source\_get();
           }
        }
      \}Macro referenced in scrap 15a.
```

```
\langleInterpret at-sequence 16\rangle \equiv{
        int big_definition = FALSE;
        c = source\_get();
        switch (c) {
           case 'O': big_definition = TRUE;
           case 'o': \langleWrite output file definition 17a\ranglebreak;
           case 'D': big_definition = TRUE;
           case 'd': \langleWrite macro definition 17b\ranglebreak;
           case 'f': \langleWrite index of file names 21d\ranglebreak;
           case 'm': \langleWrite index of macro names 22a\ranglebreak;
           case 'u': (Write index of user-specified names 24a)
                       break;
           case '@': putc(c, tex_file);
           default: c = source\_get();
                       break;
        }
      }\diamond
```
Macro referenced in scrap 15b.

#### 2.4.1 Formatting Definitions

We go through a fair amount of effort to format a file definition. I've derived most of the LAT<sub>EX</sub> commands experimentally; it's quite likely that an expert could do a better job. The LAT<sub>EX</sub> for the previous macro definition should look like this (perhaps modulo the scrap references):

```
\begin{flushleft} \small
\begin{minipage}{\linewidth} \label{scrap37}
$\langle$Interpret at-sequence {\footnotesize 18}$\rangle\equiv$
\vspace{-1ex}
\begin{list}{}{} \item
\mbox{}\verb@{@\\
\mbox{}\verb@ int big_definition = FALSE;@\\
\mbox{\v{}verb@ c = source_set();@}\\mbox{}\verb@ switch (c) {@\\
\mbox{}\verb@ case 'O': big_definition = TRUE;@\\
\mbox{}\verb@ case 'o': @$\langle$Write output file definition {\footnotesize 19a}$\rangle$\verb@@\\
.
.
.
\mbox{}\verb@ case '@{\tt @}\verb@': putc(c, tex_file);@\\
\mbox{\bf}\verb@ default: c = source\_get(); \lozenge\\mbox{}\verb@ break;@\\
\mbox{}\verb@ }@\\
\mbox{}\verb@}@$\Diamond$
\end{list}
\vspace{-1ex}
\footnotesize\addtolength{\baselineskip}{-1ex}
\begin{array}{c} {\text{intercept}}{\set{-\varepsilon}} \set{-\t{-\left(\varepsilon\} \right)} \end{array}\item Macro referenced in scrap 17b.
\end{list}
\end{minipage}\\[4ex]
\end{flushleft}
```
The flushleft environment is used to avoid LATEX warnings about underful lines. The minipage environment

is used to avoid page breaks in the middle of scraps. The verb command allows arbitrary characters to be printed (however, note the special handling of the @ case in the switch statement).

Macro and file definitions are formatted nearly identically. I've factored the common parts out into separate scraps.

```
\langleWrite output file definition 17a\rangle \equiv{
         Name *name = collect_file_name();
         \langleBegin the scrap environment 17c\ranglefprintf(tex_file, "\\verb@\"%s\"@ {\\footnotesize ", name->spelling);
         write_single_scrap_ref(tex_file, scraps++);
         fputs(" }$\\equiv$\n", tex_file);
         \langleFill in the middle of the scrap environment 17d\rangle\langleWrite file defs 18b\rangle\langleFinish the scrap environment 18a\rangle\rightarrowMacro referenced in scrap 16.
```
I don't format a macro name at all specially, figuring the programmer might want to use italics or bold face in the midst of the name.

```
\langleWrite macro definition 17b\rangle \equiv{
         Name *name = collect_macro_name();
         \langleBegin the scrap environment 17c\ranglefprintf(tex_file, "$\\langle$%s {\\footnotesize ", name->spelling);
         write_single_scrap_ref(tex_file, scraps++);
         fputs("}$\\rangle\\equiv$\n", tex_file);
         \langleFill in the middle of the scrap environment 17d\rangle\langleWrite macro defs 18c\rangle\langleWrite macro refs 19a\rangle\langleFinish the scrap environment 18a\rangle\overline{\ }Macro referenced in scrap 16.
```

```
\langleBegin the scrap environment 17c\rangle \equiv{
        fputs("\\begin{flushleft} \\small", tex_file);
        if (!big_definition)
          fputs("\n\\begin{minipage}{\\linewidth}", tex_file);
        fprintf(tex_file, " \\label{scrap%d}\n", scraps);
      \rightarrow
```
Macro referenced in scraps 17ab.

The interesting things here are the  $\diamond$  inserted at the end of each scrap and the various spacing commands. The diamond helps to clearly indicate the end of a scrap. The spacing commands were derived empirically; they may be adjusted to taste.

 $\langle$ Fill in the middle of the scrap environment 17d $\rangle \equiv$ 

```
{
  fputs("\\vspace{-lex}\\n\\begin{limits}[{} {\t} \ \lceil t \rceil, \text{true}, \ldots \};
  copy_scrap(tex_file);
  fputs("$\\Diamond$\n\\end{list}\n", tex_file);
\rightarrow
```
Macro referenced in scraps 17ab.

We've got one last spacing command, controlling the amount of white space after a scrap.

Note also the whitespace eater. I use it to remove any blank lines that appear after a scrap in the source file. This way, text following a scrap will not be indented. Again, this is a matter of personal taste.

```
\langleFinish the scrap environment 18a\rangle \equiv
```

```
{
       if (!big_definition)
          fputs("\\end{minipage}\\\\[4ex]\n", tex_file);
       fputs("\\end{flushleft}\n", tex_file);
       do
          c = source\_get();
       while (isspace(c));
     }\diamondMacro referenced in scraps 17ab.
```
#### Formatting Cross References

```
\langleWrite file defs 18b\rangle ≡
     {
       if (name->defs->next) {
         fputs("\\vspace{-1ex}\n", tex_file);
         fputs("\\footnotesize\\addtolength{\\baselineskip}{-1ex}\n", tex_file);
         fputs("\\begin{list}{}{\\setlength{\\itemsep}{-\\parsep}", tex_file);
         fputs("\\setlength{\\itemindent}{-\\leftmargin}}\n", tex_file);
         fputs("\\item File defined by scraps ", tex_file);
         print_scrap_numbers(tex_file, name->defs);
         fputs("\\end{list}\n", tex_file);
       }
       else
         fputs("\\vspace{-2ex}\n", tex_file);
     \rightarrowMacro referenced in scrap 17a.
\langleWrite macro defs 18c\rangle ≡
     {
       fputs("\\vspace{-1ex}\n", tex_file);
       fputs("\\footnotesize\\addtolength{\\baselineskip}{-1ex}\n", tex_file);
       fputs("\\begin{list}{}{\\setlength{\\itemsep}{-\\parsep}", tex_file);
       fputs("\\setlength{\\itemindent}{-\\leftmargin}}\n", tex_file);
       if (name->defs->next) {
         fputs("\\item Macro defined by scraps ", tex_file);
         print_scrap_numbers(tex_file, name->defs);
       }
     \rightarrow
```
Macro referenced in scrap 17b.

```
\langleWrite macro refs 19a\rangle ≡
     {
       if (name->uses) {
         if (name->uses->next) {
           fputs("\\item Macro referenced in scraps ", tex_file);
           print_scrap_numbers(tex_file, name->uses);
         }
         else {
           fputs("\\item Macro referenced in scrap ", tex_file);
           write_single_scrap_ref(tex_file, name->uses->scrap);
           fputs(".\n", tex_file);
         }
       }
       else {
         fputs("\\item Macro never referenced.\n", tex_file);
         fprintf(stderr, "%s: <%s> never referenced.\n",
                  command_name, name->spelling);
       }
       fputs("\\end{list}\n", tex_file);
     \rightarrowMacro referenced in scrap 17b.
"latex.c" 19b \equivstatic void print_scrap_numbers(tex_file, scraps)
          FILE *tex_file;
          Scrap_Node *scraps;
     {
       int page;
       write_scrap_ref(tex_file, scraps->scrap, TRUE, &page);
       scraps = scraps->next;
       while (scraps) {
         write_scrap_ref(tex_file, scraps->scrap, FALSE, &page);
         scraps = scraps->next;
       }
       fputs(".\n", tex_file);
     }
     \Diamond
```
File defined by scraps 7d, 14e, 15a, 19b, 20a, 22b, 24b.

#### Formatting a Scrap

We add a \mbox{} at the beginning of each line to avoid problems with older versions of TFX.

```
"latex.c" 20a ≡
     static void copy_scrap(file)
           FILE *file;
     {
        int indent = 0;
       int c = source_get();
       fputs("\\mbox{}\\verb@", file);
        while (1) {
          switch (c) {
            case '\mathbf{C}': (Check at-sequence for end-of-scrap 20c)
                        break;
            case '\n': fputs("@\\\\\n\\mbox{}\\verb@", file);
                        indent = 0;break;
            case '\t': \langleExpand tab into spaces 20b\ranglebreak;
            default: putc(c, file);
                        indent++;
                        break;
          }
          c = source\_get();
       }
     }
      \Diamond
```
File defined by scraps 7d, 14e, 15a, 19b, 20a, 22b, 24b.

```
\langleExpand tab into spaces 20b\rangle \equiv{
        int delta = 8 - (indent % 8);indent += delta;
        while (delta > 0) {
           putc(' ', file);
           delta--;
        }
      \rightarrow
```
Macro referenced in scraps 20a, 40a.

```
\langleCheck at-sequence for end-of-scrap 20c\rangle \equiv{
        c = source\_get();
        switch (c) {
           case '0': fputs("@{\\tt @}\\verb@", file);
                       break;
           case '|': \langleSkip over index entries 21a\ranglecase '}': putc('0', file);
                       return;
           case '\langle \cdot \rangle: (Format macro name 21b)
                       break;
           default: /* ignore these since pass1 will have warned about them */
                       break;
        }
      \rightarrow
```
Macro referenced in scrap 20a.

There's no need to check for errors here, since we will have already pointed out any during the first pass.

```
\langleSkip over index entries 21a\rangle \equiv{
        do {
           do
              c = source\_get();
           while (c := '0');c = source_get();
        } while (c != '});
      \rightarrow
```
Macro referenced in scrap 20c.

```
\langleFormat macro name 21b\rangle \equiv{
        Name *name = collect_scrap_name();
        fprintf(file, "@$\\langle$%s {\\footnotesize ", name->spelling);
        if (name->defs)
          \langleWrite abbreviated definition list 21c\rangleelse {
          putc('?', file);
          fprintf(stderr, "%s: scrap never defined <%s>\n",
                   command_name, name->spelling);
        }
        fputs("}$\\rangle$\\verb@", file);
      \rightarrow
```
Macro referenced in scrap 20c.

 $\langle$ Write abbreviated definition list 21c $\rangle$  ≡ { Scrap\_Node \*p = name->defs; write\_single\_scrap\_ref(file, p->scrap);  $p = p$ ->next;

```
if (p)fputs(", \\ldots\\ ", file);
\overline{\ }
```
Macro referenced in scrap 21b.

#### 2.4.2 Generating the Indices

```
\langleWrite index of file names 21d\rangle ≡
     {
       if (file_names) {
          fputs("\n{\\small\\begin{list}{}{\\setlength{\\itemsep}{-\\parsep}",
                tex_file);
          fputs("\\setlength{\\itemindent}{-\\leftmargin}}\n", tex_file);
          format_entry(file_names, tex_file, TRUE);
          fputs("\\end{list}}", tex_file);
       }
       c = source\_get();
     \rightarrow
```
Macro referenced in scrap 16.

```
\langleWrite index of macro names 22a\rangle \equiv{
        if (macro_names) {
          fputs("\n{\\small\\begin{list}{}{\\setlength{\\itemsep}{-\\parsep}",
                 tex_file);
          fputs("\\setlength{\\itemindent}{-\\leftmargin}}\n", tex_file);
          format_entry(macro_names, tex_file, FALSE);
          fputs("\\end{list}}", tex_file);
        }
        c = source\_get();
      \rightarrowMacro referenced in scrap 16.
"latex.c" 22b ≡
      static void format_entry(name, tex_file, file_flag)
           Name *name;
           FILE *tex_file;
           int file_flag;
      {
        while (name) {
          format_entry(name->llink, tex_file, file_flag);
          \langleFormat an index entry 22c\ranglename = name->rlink;}
      }
      \DiamondFile defined by scraps 7d, 14e, 15a, 19b, 20a, 22b, 24b.
\langleFormat an index entry 22c\rangle \equiv{
        fputs("\\item ", tex_file);
        if (file_flag) {
          fprintf(tex_file, "\\verb@\"%s\"@ ", name->spelling);
          \langleWrite file's defining scrap numbers 23a\rangle}
        else {
          fprintf(tex_file, "$\\langle$%s {\\footnotesize ", name->spelling);
          \langleWrite defining scrap numbers 23b\ranglefputs("}$\\rangle$ ", tex_file);
           \langleWrite referencing scrap numbers 23c\rangle}
        putc('\n', tex_file);
     \rightarrow
```
Macro referenced in scrap 22b.

```
\langleWrite file's defining scrap numbers 23a\rangle \equiv{
        Scrap_Node *p = name->defs;
        fputs("{\\footnotesize Defined by scrap", tex_file);
        if (p->next) {
          fputs("s ", tex_file);
          print_scrap_numbers(tex_file, p);
       }
       else {
          putc(' ', tex_file);
          write_single_scrap_ref(tex_file, p->scrap);
          putc('.', tex_file);
        }
       putc(')}, text_file);\rightarrowMacro referenced in scrap 22c.
```

```
\langleWrite defining scrap numbers 23b\rangle \equiv
```

```
{
  Scrap_Node *p = name->defs;
  if (p) {
   int page;
    write_scrap_ref(tex_file, p->scrap, TRUE, &page);
   p = p->next;
    while (p) {
      write_scrap_ref(tex_file, p->scrap, FALSE, &page);
      p = p->next;
    }
 }
  else
    putc('?', tex_file);
\rightarrow
```

```
Macro referenced in scrap 22c.
```

```
\langleWrite referencing scrap numbers 23c\rangle \equiv{
       Scrap_Node *p = name->uses;
       fputs("{\\footnotesize ", tex_file);
       if (p) {
          fputs("Referenced in scrap", tex_file);
          if (p->next) {
            fputs("s ", tex_file);
           print_scrap_numbers(tex_file, p);
          }
          else {
            putc(' ', tex_file);
            write_single_scrap_ref(tex_file, p->scrap);
            putc('.', tex_file);
          }
       }
       else
          fputs("Not referenced.", tex_file);
       putc('}', tex_file);
     \rightarrowMacro referenced in scrap 22c.
```

```
\langleWrite index of user-specified names 24a\rangle \equiv{
        if (user_names) {
          fputs("\n{\\small\\begin{list}{}{\\setlength{\\itemsep}{-\\parsep}",
                 tex_file);
          fputs("\\setlength{\\itemindent}{-\\leftmargin}}\n", tex_file);
          format_user_entry(user_names, tex_file);
          fputs("\\end{list}}", tex_file);
        }
        c = source_get();
      \rightarrowMacro referenced in scrap 16.
"latex.c" 24b ≡
      static void format_user_entry(name, tex_file)
           Name *name;
           FILE *tex_file;
      {
        while (name) {
          format_user_entry(name->llink, tex_file);
          \langleFormat a user index entry 25a\ranglename = name->rlink;}
     }
      \Diamond
```
File defined by scraps 7d, 14e, 15a, 19b, 20a, 22b, 24b.

```
\langleFormat a user index entry 25a\rangle \equiv{
       Scrap_Node *uses = name->uses;
       if (uses) {
         int page;
         Scrap_Node *defs = name->defs;
         fprintf(tex_file, "\\item \\verb@%s@: ", name->spelling);
         if (uses->scrap < defs->scrap) {
           write_scrap_ref(tex_file, uses->scrap, TRUE, &page);
           uses = uses->next;
         }
         else {
           if (defs->scrap == uses->scrap)
             uses = uses->next;
           fputs("\\underline{", tex_file);
           write_single_scrap_ref(tex_file, defs->scrap);
           putc('}', tex_file);
           page = -2;defs = defs->next;
         }
         while (uses || defs) {
           if (uses && (!defs || uses->scrap < defs->scrap)) {
             write_scrap_ref(tex_file, uses->scrap, FALSE, &page);
             uses = uses->next;
           }
           else {
             if (uses && defs->scrap == uses->scrap)
                uses = uses->next;
             fputs(", \\underline{", tex_file);
             write_single_scrap_ref(tex_file, defs->scrap);
             putc('}', tex_file);
             page = -2;
             \text{defs} = \text{defs}->next;
           }
         }
         fputs(".\n", tex_file);
       }
     \rightarrow
```
Macro referenced in scrap 24b.

# 2.5 Writing the Output Files

```
\langleFunction prototypes 25b\rangle \equivextern void write_files();
       \DiamondMacro defined by scraps 12b, 14d, 25b, 28a, 32d, 40d, 42d, 53e, 58c.
Macro referenced in scrap 6a.
```

```
"output.c" 26a ≡
     void write_files(files)
           Name *files;
     {
       while (files) {
          write_files(files->llink);
          \langleWrite out files->spelling 26b\ranglefiles = files->rlink;
       }
     }
      ✸
```

```
File defined by scraps 7e, 26a.
```
We call tempnam, causing it to create a file name in the current directory. This could cause a problem for rename if the eventual output file will reside on a different file system. Perhaps it would be better to examine files->spelling to find any directory information.

Note the superfluous call to remove before rename. We're using it get around a bug in some implementations of rename.

```
\langleWrite out files->spelling 26b\rangle \equiv{
       char indent_chars[500];
       FILE *temp_file;
       char *temp_name = tempnam(".", 0);
       temp_file = fopen(temp_name, "w");
       if (!temp_file) {
         fprintf(stderr, "%s: can't create %s for a temporary file\n",
                  command_name, temp_name);
         exit(-1);}
       if (verbose_flag)
         fprintf(stderr, "writing %s\n", files->spelling);
       write_scraps(temp_file, files->defs, 0, indent_chars,
                     files->debug_flag, files->tab_flag, files->indent_flag);
       fclose(temp_file);
       if (compare_flag)
          \langle \text{Compare the temp file and the old file 27} \rangleelse {
         remove(files->spelling);
         rename(temp_name, files->spelling);
       }
     }
```

```
Macro referenced in scrap 26a.
```
Again, we use a call to remove before rename.

```
\langleCompare the temp file and the old file 27\rangle \equiv{
       FILE *old_file = fopen(files->spelling, "r");
       if (old_file) {
         int x, y;
         temp_file = fopen(temp_name, "r");
         do {
           x = getc(old_file);y = getc(temp_file);} while (x == y \&x x != E0F);
          fclose(old_file);
         fclose(temp_file);
          if (x == y)remove(temp_name);
          else {
            remove(files->spelling);
            rename(temp_name, files->spelling);
         }
       }
       else
          rename(temp_name, files->spelling);
     \rightarrow
```
Macro referenced in scrap 26b.

# Chapter 3

# The Support Routines

# 3.1 Source Files

#### 3.1.1 Global Declarations

We need two routines to handle reading the source files.

```
\langleFunction prototypes 28a\rangle \equivextern void source_open(); /* pass in the name of the source file */
      extern int source_get(); /* no args; returns the next char or EOF */
      \DiamondMacro defined by scraps 12b, 14d, 25b, 28a, 32d, 40d, 42d, 53e, 58c.
Macro referenced in scrap 6a.
```
There are also two global variables maintained for use in error messages and such.

```
\langleGlobal variable declarations 28b\rangle \equivextern char *source_name; /* name of the current file */
      extern int source_line; /* current line in the source file */
      \DiamondMacro defined by scraps 9ac, 28b, 33d, 42b.
Macro referenced in scrap 6a.
```

```
\langleGlobal variable definitions 28c\rangle \equivchar *source_name = NULL;
       int source_line = 0;
       \Diamond
```
Macro defined by scraps 9bd, 28c, 34a, 42c. Macro referenced in scrap 8d.

#### 3.1.2 Local Declarations

```
"input.c" 28d ≡
     static FILE *source_file; /* the current input file */
     static int source_peek;
     static int double_at;
     static int include_depth;
      \DiamondFile defined by scraps 7f, 28d, 29ab, 31c.
```

```
"input.c" 29a ≡
     struct {
       FILE *file;
        char *name;
       int line;
     } stack[10];
      \Diamond
```
File defined by scraps 7f, 28d, 29ab, 31c.

#### 3.1.3 Reading a File

The routine source\_get returns the next character from the current source file. It notices newlines and keeps the line counter source\_line up to date. It also catches EOF and watches for @ characters. All other characters are immediately returned.

```
"input.c" 29b ≡
     int source_get()
      {
        int c = source_peek;
        switch (c) {
          case EOF: \langleHandle EOF 31b\ranglereturn c;
          case '\mathbf{Q}': (Handle an "at" character 30a)
                       return c;
          case '\n': source_line++;
          default: source_peek = getc(source_file);
                       return c;
        }
      }
      \Diamond
```
File defined by scraps 7f, 28d, 29ab, 31c.

This whole @ character handling mess is pretty annoying. I want to recognize @i so I can handle include files correctly. At the same time, it makes sense to recognize illegal @ sequences and complain; this avoids ever having to check anywhere else. Unfortunately, I need to avoid tripping over the @@ sequence; hence this whole unsatisfactory double\_at business.

```
\langleHandle an "at" character 30a\rangle \equiv{
       c = getc(source_file);
       if (double_at) {
          source_peek = c;
          double_at = FALSE;
          c = '0';}
       else
          switch (c) {
            case 'i': \langleOpen an include file 30b\ranglebreak;
            case 'f': case 'm': case 'u':
            case 'd': case 'o': case 'D': case '0':
            case '{': case '}': case '<': case '>': case '|':
                       source_peek = c;
                       c = '0';break;
            case '0': source_peek = c;
                       double_at = TRUE;
                       break;
            default: fprintf(stderr, "%s: bad @ sequence (%s, line %d)\n",
                                command_name, source_name, source_line);
                       exit(-1);}
     \overline{\mathcal{Y}}Macro referenced in scrap 29b.
\langleOpen an include file 30b\rangle ≡
     {
       char name[100];
       if (include_depth >= 10) {
          fprintf(stderr, "%s: include nesting too deep (%s, %d)\n",
                  command_name, source_name, source_line);
          exit(-1);
       }
        \langleCollect include-file name 31a\ranglestack[include_depth].name = source_name;
       stack[include_depth].file = source_file;
       stack[include_depth].line = source_line + 1;
       include_depth++;
       source_line = 1;
       source_name = save_string(name);
       source_file = fopen(source_name, "r");
       if (!source_file) {
         fprintf(stderr, "%s: can't open include file %s\n",
           command_name, source_name);
          exit(-1);}
       source_peek = getc(source_file);
       c = source\_get();
     \}
```
Macro referenced in scrap 30a.

```
\langleCollect include-file name 31a\rangle \equiv{
          char *p = name;do
            c = getc(source_file);
          while (c == ' ' | c == ' \t');
          while (isgraph(c)) {
            *p++ = c;c = getc(source_file);
          }
          *p = '\0';if (c != '\n') {
            fprintf(stderr, "%s: unexpected characters after file name (\%s, \%d)\n",
                     command_name, source_name, source_line);
            exit(-1);}
     \overline{\ }
```
Macro referenced in scrap 30b.

If an EOF is discovered, the current file must be closed and input from the next stacked file must be resumed. If no more files are on the stack, the EOF is returned.

```
\langleHandle EOF 31b\rangle \equiv{
       fclose(source_file);
        if (include_depth) {
          include_depth--;
          source_file = stack[include_depth].file;
          source_line = stack[include_depth].line;
          source_name = stack[include_depth].name;
          source_peek = getc(source_file);
          c = source\_get();
       }
     \rightarrow
```
Macro referenced in scrap 29b.

#### 3.1.4 Opening a File

The routine source\_open takes a file name and tries to open the file. If unsuccessful, it complains and halts. Otherwise, it sets source\_name, source\_line, and double\_at.

```
"input.c" 31c ≡
     void source_open(name)
          char *name;
     {
       source_file = fopen(name, "r");
       if (!source_file) {
         fprintf(stderr, "%s: couldn't open %s\n", command_name, name);
         exit(-1);}
       source_name = name;source_line = 1;
       source_peek = getc(source_file);
       double_at = FALSE;
       include_depth = 0;
     }
     \Diamond
```
File defined by scraps 7f, 28d, 29ab, 31c.

# 3.2 Scraps

```
"scraps.c" 32a ≡
     #define SLAB_SIZE 500
     typedef struct slab {
       struct slab *next;
       char chars[SLAB_SIZE];
     } Slab;
     \Diamond
```
File defined by scraps 8a, 32abce, 33ab, 34bcde, 37bc, 38b, 41a, 52c, 53abcd, 54ab, 58ab.

```
"scraps.c" 32b ≡
     typedef struct {
       char *file_name;
       int file_line;
      int page;
      char letter;
       Slab *slab;
     } ScrapEntry;
```
 $\diamondsuit$ 

File defined by scraps 8a, 32abce, 33ab, 34bcde, 37bc, 38b, 41a, 52c, 53abcd, 54ab, 58ab.

```
"scraps.c" 32c ≡
      static ScrapEntry *SCRAP[256];
      #define scrap_array(i) SCRAP[(i) >> 8][(i) & 255]
      static int scraps;
      \DiamondFile defined by scraps 8a, 32abce, 33ab, 34bcde, 37bc, 38b, 41a, 52c, 53abcd, 54ab, 58ab.
```

```
\langleFunction prototypes 32d\rangle \equivextern void init_scraps();
      extern int collect_scrap();
      extern int write_scraps();
      extern void write_scrap_ref();
      extern void write_single_scrap_ref();
      \DiamondMacro defined by scraps 12b, 14d, 25b, 28a, 32d, 40d, 42d, 53e, 58c.
Macro referenced in scrap 6a.
"scraps.c" 32e ≡
```

```
void init_scraps()
{
  scraps = 1;
  SCRAP[0] = (ScrapEntry *) arena_getmem(256 * sizeof(ScrapEntry));
}
\Diamond
```

```
"scraps.c" 33a ≡
     void write_scrap_ref(file, num, first, page)
           FILE *file;
           int num;
           int first;
           int *page;
     {
       if (scrap_array(num).page \ge 0) {
          if (first)
            fprintf(file, "%d", scrap_array(num).page);
          else if (scrap_array(num).page != *page)
            fprintf(file, ", %d", scrap_array(num).page);
          if (scrap_array(num).letter > 0)
            fputc(scrap_array(num).letter, file);
       }
       else {
          if (first)
            putc('?', file);
          else
            fputs(", ?", file);
          \langle \text{Warn} \rangle (only once) about needing to rerun after Latex 33c)
       }
        *page = scrap_array(num).page;
     }
      \Diamond
```
File defined by scraps 8a, 32abce, 33ab, 34bcde, 37bc, 38b, 41a, 52c, 53abcd, 54ab, 58ab.

```
"scraps.c" 33b ≡
     void write_single_scrap_ref(file, num)
          FILE *file;
          int num;
     {
       int page;
       write_scrap_ref(file, num, TRUE, &page);
     }
     \Diamond
```
File defined by scraps 8a, 32abce, 33ab, 34bcde, 37bc, 38b, 41a, 52c, 53abcd, 54ab, 58ab.

```
\langle \text{Warn (only once)} about needing to rerun after Latex 33c\rangle \equiv{
        if (!already_warned) {
           fprintf(stderr, "%s: you'll need to rerun nuweb after running latex\n",
                    command_name);
           already_warned = TRUE;
        }
      \rightarrow
```
Macro referenced in scraps 33a, 41a.

```
\langleGlobal variable declarations 33d\rangle \equivextern int already_warned;
       \DiamondMacro defined by scraps 9ac, 28b, 33d, 42b.
Macro referenced in scrap 6a.
```

```
\langleGlobal variable definitions 34a\rangle \equivint already_warned = 0;
      \DiamondMacro defined by scraps 9bd, 28c, 34a, 42c.
Macro referenced in scrap 8d.
"scraps.c" 34b ≡
      typedef struct {
        Slab *scrap;
         Slab *prev;
        int index;
      } Manager;
      \Diamond
```
File defined by scraps 8a, 32abce, 33ab, 34bcde, 37bc, 38b, 41a, 52c, 53abcd, 54ab, 58ab.

```
"scraps.c" 34c ≡
     static void push(c, manager)
           char c;
          Manager *manager;
     {
       Slab *scrap = manager->scrap;
       int index = manager->index;
       scrap->chars[index++] = c;
       if (index == SLAB_SIZE) {
         Slab *new = (Slab *) arena_getmem(sizeof(Slab));
         scrap\rightarrow next = new;manager->scrap = new;
         index = 0;}
       manager->index = index;
     }
     \Diamond
```
File defined by scraps 8a, 32abce, 33ab, 34bcde, 37bc, 38b, 41a, 52c, 53abcd, 54ab, 58ab.

```
"scraps.c" 34d ≡
     static void pushs(s, manager)
           char *s;
           Manager *manager;
     {
       while (*s)
          push(*s++, manager);
     }
      \Diamond
```
File defined by scraps 8a, 32abce, 33ab, 34bcde, 37bc, 38b, 41a, 52c, 53abcd, 54ab, 58ab.

```
"scraps.c" 34e ≡
      int collect_scrap()
      {
         Manager writer;
         \langleCreate new scrap, managed by writer 35a\rangle\langleAccumulate scrap and return scraps++ 35b\rangle}
       \diamond
```

```
\langleCreate new scrap, managed by writer 35a\rangle \equiv{
        Slab *scrap = (Slab *) arena_getmem(sizeof(Slab));
        if ((scraps & 255) == 0)
          SCRAP[scraps >> 8] = (ScrapEntry *) arena_getmem(256 * sizeof(ScrapEntry));
        scrap_array(scraps).slab = scrap;
        scrap_array(scraps).file_name = save_string(source_name);
        scrap_array(scraps).file_line = source_line;
        scrap_array(scraps).page = -1;scrap_array(scraps).letter = 0;
        writer.scrap = scrap;
        writer.index = 0;
      \}Macro referenced in scrap 34e.
\langleAccumulate scrap and return scraps++ 35b\rangle \equiv{
        int c = source_get();
        while (1) {
          switch (c) {
            case EOF: fprintf(stderr, "%s: unexpect EOF in scrap (%s, %d)\n",
                                command_name, scrap_array(scraps).file_name,
                                scrap_array(scraps).file_line);
                        exit(-1);case '\mathbb{C}': (Handle at-sign during scrap accumulation 35c)
                        break;
            default: push(c, &writer);
                       c = source\_get();
                       break;
          }
        }
     \rightarrowMacro referenced in scrap 34e.
\text{Handle at-sign during scrap accumulation } 35c \equiv{
        c = source\_get();
        switch (c) {
          case '@': pushs("@@", &writer);
                     c = source\_get();
                     break;
          case '|': \langleCollect user-specified index entries 36a\ranglecase '}': push('\0', &writer);
                     return scraps++;
          case \prime \leftarrow: (Handle macro invocation in scrap 36b)
                     break;
          default : fprintf(stderr, "%s: unexpected @%c in scrap (%s, %d)\n",
                              command_name, c, source_name, source_line);
                     exit(-1);}
     \rightarrowMacro referenced in scrap 35b.
```

```
\langleCollect user-specified index entries 36a\rangle \equiv{
        do {
          char new_name[100];
          char *p = new_name;do
             c = source\_get();
          while (isspace(c));
          if (c != \vec{v}) {
             Name *name;
            do {
               *p++ = c;c = source\_get();
             } while (c := '0' \&& !isspace(c));
             *p = '0';name = name_add(&user_names, new_name);
             if (!name->defs || name->defs->scrap != scraps) {
               Scrap_Node *def = (Scrap_Node *) arena_getmem(sizeof(Scrap_Node));
               def->scrap = scraps;
               def\text{-}next = name->defs;
               name->defs = def;
            }
          }
        } while (c := '@');
        c = source\_get();
        if (c != '}') {
          fprintf(stderr, "%s: unexpected @%c in scrap (%s, %d)\n",
                   command_name, c, source_name, source_line);
          exit(-1);}
      \rightarrowMacro referenced in scrap 35c.
\langleHandle macro invocation in scrap 36b\rangle ≡
      {
        Name *name = collect_scrap_name();
        \langleSave macro name 36c\rangle\langleAdd current scrap to name's uses 37a\ranglec = source\_get();
      \rightarrowMacro referenced in scrap 35c.
\langleSave macro name 36c\rangle \equiv{
        char *s = name-> spelling;int len = strlen(s) - 1;
        pushs("@<", &writer);
        while (len > 0) {
          push(*s++, &writer);
          len--;
        }
        if (*s == ' '')pushs("...", &writer);
        else
          push(*s, &writer);
        pushs("@>", &writer);
      \overline{\mathcal{R}}
```

```
Macro referenced in scrap 36b.
```

```
\langleAdd current scrap to name's uses 37a\rangle \equiv{
        if (!name->uses || name->uses->scrap != scraps) {
          Scrap_Node *use = (Scrap_Node *) arena_getmem(sizeof(Scrap_Node));
          use->scrap = scraps;
          use->next = name->uses;
          name->uses = use;
        }
      \rightarrow
```
Macro referenced in scrap 36b.

```
"scraps.c" 37b ≡
     static char pop(manager)
          Manager *manager;
     {
       Slab *scrap = manager->scrap;
       int index = manager->index;
       char c = scrap->chars[index++];
       if (index == SLAB_SIZE) {
         manager->prev = scrap;
         manager->scrap = scrap->next;
         index = 0;}
       manager->index = index;
       return c;
     }
     \diamondsuit
```
File defined by scraps 8a, 32abce, 33ab, 34bcde, 37bc, 38b, 41a, 52c, 53abcd, 54ab, 58ab.

```
"scraps.c" 37c ≡
     static Name *pop_scrap_name(manager)
           Manager *manager;
      {
       char name[100];
       char *p = name;int c = pop(manager);
       while (TRUE) {
          if (c == '@')\langleCheck for end of scrap name and return 38a\rangleelse {
            *p++ = c;c = pop(maxager);
          }
       }
     }
      \Diamond
```

```
\langleCheck for end of scrap name and return 38a\rangle ≡
     {
       c = pop(manager);
       if (c == '@') {
          *p++ = c;c = pop(maxager);
       }
        else if (c == '>) {
          if (p - name > 3 \& k \ p[-1] == '.' \& k \ p[-2] == '.' \& k \ p[-3] == '.'p[-3] = ' ';
           p -= 2;
          }
          *p = '\0';return prefix_add(&macro_names, name);
       }
        else {
          fprintf(stderr, "%s: found an internal problem (1)\n\", command_name);
          exit(-1);}
     \rightarrowMacro referenced in scrap 37c.
"scraps.c" 38b ≡
     int write_scraps(file, defs, global_indent, indent_chars,
                          debug_flag, tab_flag, indent_flag)
           FILE *file;
           Scrap_Node *defs;
           int global_indent;
           char *indent_chars;
           char debug_flag;
           char tab_flag;
           char indent_flag;
      {
       int indent = 0;
       while (defs) {
          \langle Copy defs->scrap to file 39a)
          defs = defs->next;
       }
       return indent + global_indent;
     }
      \Diamond
```

```
\langle Copy defs->scrap to file 39a\rangle \equiv{
        char c;
        Manager reader;
        int line_number = scrap_array(defs->scrap).file_line;
         \langleInsert debugging information if required 39b\ranglereader.scrap = scrap_array(defs->scrap).slab;
        reader.index = 0;
        c = pop(kreader);
        while (c) {
           switch (c) {
              case '\circ': \langleCheck for macro invocation in scrap 40b\ranglebreak;
              case '\nright|: putc(c, file);
                           line_number++;
                           \langleInsert appropriate indentation 39c\ranglebreak;
              case '\t': \langleHandle tab characters on output 40a\ranglebreak;
              default: putc(c, file);
                           \label{eq:indent} \texttt{indent\_chars[global\_indent + indent] = ' '};indent++;
                           break;
           }
           c = pop(kreader);
        }
      \lambdaMacro referenced in scrap 38b.
\langleInsert debugging information if required 39b\rangle \equivif (debug_flag) {
        fprintf(file, "\n#line %d \"%s\"\n",
                  line_number, scrap_array(defs->scrap).file_name);
         \langleInsert appropriate indentation 39c\rangle\rightarrow \circMacro referenced in scraps 39a, 40b.
\langleInsert appropriate indentation 39c\rangle \equiv{
        if (indent_flag) {
           if (tab_flag)
             for (indent=0; indent<global_indent; indent++)
                putc(' ', file);
           else
              for (indent=0; indent<global_indent; indent++)
                putc(indent_chars[indent], file);
        }
        indent = 0;\rightarrowMacro referenced in scraps 39ab.
```

```
\langleHandle tab characters on output 40a\rangle ≡
      {
        if (tab_flag)
           \langleExpand tab into spaces 20b\rangleelse {
           putc('\t', file);
           indent_chars[global_indent + indent] = '\t;
           indent++;
        }
      \rightarrowMacro referenced in scrap 39a.
\langleCheck for macro invocation in scrap 40b\rangle \equiv{
        c = pop(&reader);
        switch (c) {
           case '0': putc(c, file);
                      \label{eq:indent} \texttt{indent\_chars[global\_indent + indent] = ' '};indent++;
                      break;
           case '\langle': \langle Copy macro into file 40c)
                      \langleInsert debugging information if required 39b\ranglebreak;
           default: /* ignore, since we should already have a warning */
                      break;
        }
      \rightarrowMacro referenced in scrap 39a.
\langle Copy macro into file 40c\rangle ≡
      {
        Name *name = pop_scrap_name(&reader);
        if (name->mark) {
           fprintf(stderr, "%s: recursive macro discovered involving \langle%s>\n",
                    command_name, name->spelling);
           exit(-1);}
        if (name->defs) {
           name->mark = TRUE;
           indent = write_scraps(file, name->defs, global_indent + indent,
                                     indent_chars, debug_flag, tab_flag, indent_flag);
           indent -= global_indent;
          name->mark = FALSE;
        }
        else if (!tex_flag)
           fprintf(stderr, "%s: macro never defined <%s>\n",
                    command_name, name->spelling);
      \rightarrowMacro referenced in scrap 40b.
```
#### 3.2.1 Collecting Page Numbers

```
\langleFunction prototypes 40d\rangle \equivextern void collect_numbers();
       \DiamondMacro defined by scraps 12b, 14d, 25b, 28a, 32d, 40d, 42d, 53e, 58c.
Macro referenced in scrap 6a.
```

```
"scraps.c" 41a ≡
      void collect_numbers(aux_name)
            char *aux_name;
      {
        if (number_flag) {
          int i;
          for (i=1; i <scraps; i++)scrap_array(i).page = i;
        }
        else {
          FILE *aux_file = fopen(aux_name, "r");
          already_warned = FALSE;
          if (aux_file) {
             char aux_line[500];
             while (fgets(aux_line, 500, aux_file)) {
               int scrap_number;
               int page_number;
               char dummy[50];
               if (3 == \text{scanf}(\text{aux} \newline \text{newlabel}\{f_{\lceil} {\dceil}}\}, \ldots)&scrap_number, dummy, &page_number)) {
                  if (scrap_number < scraps)
                    scrap_array(scrap_number).page = page_number;
                  else
                    \langle \text{Warn} \text{ (only once)} \text{ about needing to rerun after Later 33c} \rangle}
             }
             fclose(aux_file);
             \langleAdd letters to scraps with duplicate page numbers 41b\rangle}
        }
      }
      \Diamond
```
File defined by scraps 8a, 32abce, 33ab, 34bcde, 37bc, 38b, 41a, 52c, 53abcd, 54ab, 58ab.

 $\langle$ Add letters to scraps with duplicate page numbers 41b $\rangle \equiv$ 

```
{
 int scrap;
 for (scrap=2; scrap<scraps; scrap++) {
    if (scrap_array(scrap-1).page == scrap_array(scrap).page) {
      if (!scrap_array(scrap-1).letter)
        scrap_array(scrap-1). letter = 'a';
      scrap_array(scrap).letter = scrap_array(scrap-1).letter + 1;
    }
 }
\rightarrow
```
Macro referenced in scrap 41a.

# 3.3 Names

```
\langle \text{Type declarations 41c} \rangle \equivtypedef struct scrap_node {
         struct scrap_node *next;
         int scrap;
       } Scrap_Node;
       \Diamond
```
Macro defined by scraps 7a, 41c, 42a. Macro referenced in scrap 6a.

```
\langle \text{Type declarations 42a} \rangle \equivtypedef struct name {
        char *spelling;
        struct name *llink;
        struct name *rlink;
        Scrap_Node *defs;
        Scrap_Node *uses;
        int mark;
        char tab_flag;
        char indent_flag;
        char debug_flag;
      } Name;
      \DiamondMacro defined by scraps 7a, 41c, 42a.
Macro referenced in scrap 6a.
\langleGlobal variable declarations 42b\rangle \equivextern Name *file_names;
      extern Name *macro_names;
      extern Name *user_names;
      \DiamondMacro defined by scraps 9ac, 28b, 33d, 42b.
Macro referenced in scrap 6a.
\langleGlobal variable definitions 42c\rangle \equivName *file_names = NULL;
      Name *macro_names = NULL;
      Name *user_names = NULL;
      \DiamondMacro defined by scraps 9bd, 28c, 34a, 42c.
Macro referenced in scrap 8d.
\langleFunction prototypes 42d\rangle \equivextern Name *collect_file_name();
      extern Name *collect_macro_name();
      extern Name *collect_scrap_name();
      extern Name *name_add();
      extern Name *prefix_add();
      extern char *save_string();
      extern void reverse_lists();
      ✸
```
Macro defined by scraps 12b, 14d, 25b, 28a, 32d, 40d, 42d, 53e, 58c. Macro referenced in scrap 6a.

```
"names.c" 43a ≡
     enum { LESS, GREATER, EQUAL, PREFIX, EXTENSION };
     static int compare(x, y)
          char *x;
          char *y;
     {
       int len, result;
       int x1 = strlen(x);
       int y1 = strlen(y);
        int xp = x[x1 - 1] == ' ;
        int yp = y[y1 - 1] == ' ';
        if (xp) xl--;
       if (yp) yl--;
       len = x1 < y1 ? x1 : y1;result = strncmp(x, y, len);if (result < 0) return GREATER;
       else if (result > 0) return LESS;
       else if (xl < yl) {
         if (xp) return EXTENSION;
         else return LESS;
       }
       else if (xl > yl) {
         if (yp) return PREFIX;
         else return GREATER;
       }
       else return EQUAL;
     }
     \DiamondFile defined by scraps 8b, 43ab, 44a, 45, 46ab, 47b, 49a, 51a, 52ab.
"names.c" 43b ≡
```

```
char *save_string(s)
    char *s;
{
  char *new = (char *) arena_getmem((strlen(s) + 1) * sizeof(char));strcpy(new, s);
 return new;
}
\Diamond
```

```
"names.c" 44a ≡
     static int ambiguous_prefix();
     Name *prefix_add(root, spelling)
           Name **root;
           char *spelling;
     {
       Name *node = *root;
       while (node) {
          switch (compare(node->spelling, spelling)) {
          case GREATER: root = &node->rlink;
                           break;
          case LESS: root = <i>k</i>node-&gt;11ink;break;
          case EQUAL: return node;
          case EXTENSION: node->spelling = save_string(spelling);
                           return node;
          case PREFIX: \langle Check for ambiguous prefix 44b\ranglereturn node;
          }
          node = *root;}
        \langle Create new name entry 47a\rangle}
      \Diamond
```
Since a very short prefix might match more than one macro name, I need to check for other matches to avoid mistakes. Basically, I simply continue the search down both branches of the tree.

```
\langleCheck for ambiguous prefix 44b\rangle \equiv
```

```
{
  if (ambiguous_prefix(node->llink, spelling) ||
      ambiguous_prefix(node->rlink, spelling))
    fprintf(stderr,
            "%s: ambiguous prefix @<%s...@> (%s, line %d)\n",
            command_name, spelling, source_name, source_line);
\rightarrow
```
Macro referenced in scrap 44a.

```
"names.c" 45 ≡
     static int ambiguous_prefix(node, spelling)
          Name *node;
          char *spelling;
     {
       while (node) {
         switch (compare(node->spelling, spelling)) {
         case GREATER: node = node->rlink;
                         break;
         case LESS: node = node->llink;
                         break;
         case EQUAL:
         case EXTENSION:
         case PREFIX: return TRUE;
         }
       }
       return FALSE;
     }
     \Diamond
```
Rob Shillingsburg suggested that I organize the index of user-specified identifiers more traditionally; that is, not relying on strict ASCII comparisons via strcmp. Ideally, we'd like to see the index ordered like this:

aardvark Adam atom Atomic atoms

The function robs\_strcmp implements the desired predicate.

```
"names.c" 46a ≡
     static int robs_strcmp(x, y)
         char *x;
          char *y;
     {
       char *xx = x;char *yy = y;int xc = tower(*xx);
       int yc = tower(*yy);
       while (xc == yc & xc) {
        xx++;
        yy++;
        xc = tower(**xx);yc = toupper(*yy);
       }
       if (xc != yc) return xc - yc;
      xc = *x;yc = *y;
       while (xc == yc \&x xc) {
        x++;y++;
        xc = *x;yc = *y;}
       if (isupper(xc) && islower(yc))
        return xc * 2 - (toupper(yc) * 2 + 1);if (islower(xc) && isupper(yc))
        return toupper(xc) * 2 + 1 - yc * 2;
       return xc - yc;
     }
     \Diamond
```

```
"names.c" 46b ≡
     Name *name_add(root, spelling)
          Name **root;
          char *spelling;
     {
       Name *node = *root;
       while (node) {
         int result = robs_strcmp(node->spelling, spelling);
         if (result > 0)
           root = &node->llink;
          else if (result < 0)
           root = &node->rlink;
          else
           return node;
         node = *root;
       }
        \langleCreate new name entry 47a\rangle}
     \Diamond
```
File defined by scraps 8b, 43ab, 44a, 45, 46ab, 47b, 49a, 51a, 52ab.

```
\langleCreate new name entry 47a\rangle \equiv{
       node = (Name *) arena_getmem(sizeof(Name));
       node->spelling = save_string(spelling);
       node->mark = FALSE;
       node->llink = NULL;node->rlink = NULL;
       node->uses = NULL;
       node->defs = NULL;
       node->tab_flag = TRUE;
       node->indent_flag = TRUE;
       node->debug_flag = FALSE;
       *root = node;
       return node;
     \}
```

```
Macro referenced in scraps 44a, 46b.
```
Name terminated by whitespace. Also check for "per-file" flags. Keep skipping white space until we reach scrap.

```
"names.c" 47b ≡
     Name *collect_file_name()
     {
       Name *new_name;
       char name[100];
       char *p = name;int start_line = source_line;
       int c = source\_get();
       while (isspace(c))
         c = source\_get();
       while (isgraph(c)) {
         *p++ = c;c = source\_get();
       }
       if (p == name) {
         fprintf(stderr, "%s: expected file name (%s, %d)\n",
                  command_name, source_name, start_line);
         exit(-1);
       }
       *p = '\0';new_name = name_add(&file_names, name);
       \langleHandle optional per-file flags 48\rangleif (c != '0' || source_get() != '{') {
         fprintf(stderr, "%s: expected @{ after file name (%s, %d)\n",
                  command_name, source_name, start_line);
         exit(-1);}
       return new_name;
     }
     \Diamond
```
File defined by scraps 8b, 43ab, 44a, 45, 46ab, 47b, 49a, 51a, 52ab.

```
\langleHandle optional per-file flags 48\rangle ≡
     {
        while (1) {
          while (isspace(c))
             c = source_get();
          if (c == '-') {
            c = source\_get();
            do {
              switch (c) {
                 case 't': new_name->tab_flag = FALSE;
                            break;
                 case 'd': new_name->debug_flag = TRUE;
                            break;
                 case 'i': new_name->indent_flag = FALSE;
                            break;
                 default : fprintf(stderr, "%s: unexpected per-file flag (%s, %d)\n",
                                     command_name, source_name, source_line);
                            break;
              }
              c = source\_get();
            } while (!isspace(c));
          }
          else break;
        }
      \overline{\mathcal{Y}}Macro referenced in scrap 47b.
```
Name terminated by  $\nabla$  or  $\mathfrak{C}$ ; but keep skipping until  $\mathfrak{C}$ 

```
"names.c" 49a ≡
     Name *collect_macro_name()
     {
       char name[100];
       char *p = name;int start_line = source_line;
       int c = source_get();
       while (isspace(c))
          c = source\_get();
       while (c != EOF) {
          switch (c) {
            case '\mathbb{Q}': \langleCheck for terminating at-sequence and return name 49b)
                        break;
            case '\t':
            case ' ': *p++ = ' ';
                        do
                          c = source_get();
                        while (c == ' ' | c == ' \t');
                        break;
            case '\n\in \langle \text{Skip until scrap begins, then return name } 50b \rangledefault: *p++ = c;c = source\_get();
                        break;
          }
       }
       fprintf(stderr, "%s: expected macro name (%s, %d)\n",
                command_name, source_name, start_line);
       exit(-1);
       return NULL; /* unreachable return to avoid warnings on some compilers */
     }
      \Diamond
```

```
\langleCheck for terminating at-sequence and return name 49b\rangle ≡
```

```
{
  c = source\_get();
  switch (c) {
    case '0': *p++ = c;break;
    case '{': \langleCleanup and install name 50a\rangledefault: fprintf(stderr,
                        "%s: unexpected @%c in macro name (%s, %d)\n",
                        command_name, c, source_name, start_line);
               exit(-1);}
\rightarrow
```
Macro referenced in scrap 49a.

```
\langleCleanup and install name 50a\rangle \equiv{
        if (p > name \& p[-1] == ' '')p--;if (p - name > 3 & p[-1] == '.' & p[-2] == '.' & p[-3] == '.' {
         p[-3] = ' ';
         p -= 2;
        }
        if (p == name || name[0] == ' ' ) {
          fprintf(stderr, "%s: empty scrap name (%s, %d)\n",
                   command_name, source_name, source_line);
          exit(-1);}
        *p = '0';return prefix_add(&macro_names, name);
      \rightarrowMacro referenced in scraps 49b, 50b, 51b.
\langleSkip until scrap begins, then return name 50b\rangle \equiv{
        do
          c = source\_get();
        while (isspace(c));
        if (c !=\cdot 0' || source_get() !=\cdot{') {
          fprintf(stderr, "%s: expected @{ after macro name (%s, %d)\n",
                   command_name, source_name, start_line);
          exit(-1);}
        \langleCleanup and install name 50a\rangle
```
 $\rightarrow$ 

Macro referenced in scrap 49a.

Terminated by @>

```
"names.c" 51a ≡
     Name *collect_scrap_name()
     {
       char name[100];
       char *p = name;int c = source_get();
       while (c == ' ' | c == ' \t})c = source\_get();
       while (c != EOF) {
          switch (c) {
            case '\circ': \langle Look for end of scrap name and return 51b\ranglebreak;
            case '\t':
            case ' ': *p++ = ' ';
                        do
                          c = source_get();
                        while (c == '') \mid c == ' \t');
                        break;
            default: if (!isgraph(c)) {
                          fprintf(stderr,
                                   "%s: unexpected character in macro name (%s, %d)\n",
                                   command_name, source_name, source_line);
                          exit(-1);}
                        *p++ = c;c = source\_get();
                        break;
         }
       }
       fprintf(stderr, "%s: unexpected end of file (\%s, \%d)\n\cdot n",
                command_name, source_name, source_line);
       exit(-1);return NULL; /* unreachable return to avoid warnings on some compilers */
     }
     \DiamondFile defined by scraps 8b, 43ab, 44a, 45, 46ab, 47b, 49a, 51a, 52ab.
\langleLook for end of scrap name and return 51b\rangle \equiv{
       c = source\_get();
       switch (c) {
```

```
case '0': *p++ = c;
               c = source\_get();
               break;
    case '>': \langleCleanup and install name 50a\rangledefault: fprintf(stderr,
                        "%s: unexpected @%c in macro name (%s, %d)\n",
                        command_name, c, source_name, source_line);
               exit(-1):}
\rightarrow
```

```
Macro referenced in scrap 51a.
```

```
"names.c" 52a ≡
     static Scrap_Node *reverse(); /* a forward declaration */
     void reverse_lists(names)
          Name *names;
     {
       while (names) {
         reverse_lists(names->llink);
         names->defs = reverse(names->defs);
         names->uses = reverse(names->uses);
         names = names->rlink;
       }
     }
     \Diamond
```
Just for fun, here's a non-recursive version of the traditional list reversal code. Note that it reverses the list in place; that is, it does no new allocations.

```
"names.c" 52b ≡
     static Scrap_Node *reverse(a)
          Scrap_Node *a;
     {
       if (a) {
         Scrap_Node *b = a->next;a->next = NULL;
         while (b) {
           Scrap_Node *c = b->next;
           b->next = a;
           a = b;
           b = c;}
       }
       return a;
     }
     \Diamond
```
File defined by scraps 8b, 43ab, 44a, 45, 46ab, 47b, 49a, 51a, 52ab.

### 3.4 Searching for Index Entries

Given the array of scraps and a set of index entries, we need to search all the scraps for occurences of each entry. The obvious approach to this problem would be quite expensive for large documents; however, there is an interesting paper describing an efficient solution [1].

```
"scraps.c" 52c ≡
     typedef struct name_node {
       struct name_node *next;
       Name *name;
     } Name_Node;
     \Diamond
```

```
"scraps.c" 53a ≡
      typedef struct goto_node {
        Name_Node *output; /* list of words ending in this state */
        struct move_node *moves; /* list of possible moves */
        struct goto_node *fail; <br> /* and where to go when no move fits */<br> struct goto_node *next; <br> /* next goto node with same depth */
                                             /* next goto node with same depth */} Goto_Node;
      \DiamondFile defined by scraps 8a, 32abce, 33ab, 34bcde, 37bc, 38b, 41a, 52c, 53abcd, 54ab, 58ab.
```

```
"scraps.c" 53b ≡
     typedef struct move_node {
       struct move_node *next;
       Goto_Node *state;
       char c;
     } Move_Node;
     \Diamond
```
File defined by scraps 8a, 32abce, 33ab, 34bcde, 37bc, 38b, 41a, 52c, 53abcd, 54ab, 58ab.

```
"scraps.c" 53c ≡
     static Goto_Node *root[128];
     static int max_depth;
     static Goto_Node **depths;
     \Diamond
```
File defined by scraps 8a, 32abce, 33ab, 34bcde, 37bc, 38b, 41a, 52c, 53abcd, 54ab, 58ab.

```
"scraps.c" 53d ≡
      static Goto_Node *goto_lookup(c, g)
           char c;
           Goto_Node *g;
      {
       Move_Node *m = g->moves;
       while (m \& m \rightarrow c \mid = c)m = m->next;
        if (m)
         return m->state;
        else
          return NULL;
     }
      \Diamond
```
File defined by scraps 8a, 32abce, 33ab, 34bcde, 37bc, 38b, 41a, 52c, 53abcd, 54ab, 58ab.

#### 3.4.1 Building the Automata

```
\langleFunction prototypes 53e\rangle \equivextern void search();
        \Diamond
```

```
Macro defined by scraps 12b, 14d, 25b, 28a, 32d, 40d, 42d, 53e, 58c.
Macro referenced in scrap 6a.
```

```
"scraps.c" 54a ≡
     static void build_gotos();
     static int reject_match();
     void search()
     {
       int i;
       for (i=0; i<128; i++)
         root[i] = NULL;max\_depth = 10;
       depths = (Goto_Node **) arena_getmem(max_depth * sizeof(Goto_Node *));
       for (i=0; i<max_depth; i++)
          depths[i] = NULL;
       build_gotos(user_names);
        \langle Build failure functions 56\rangle\langleSearch scraps 57\rangle}
      \Diamond
```
File defined by scraps 8a, 32abce, 33ab, 34bcde, 37bc, 38b, 41a, 52c, 53abcd, 54ab, 58ab.

```
"scraps.c" 54b ≡
      static void build_gotos(tree)
           Name *tree;
      {
        while (tree) {
          \langleExtend goto graph with tree->spelling 55\ranglebuild_gotos(tree->rlink);
          tree = tree->llink;
        }
      }
      \diamondsuit
```

```
\langleExtend goto graph with tree->spelling 55\rangle \equiv{
       int depth = 2;
       char *p = tree-> spelling;char c = *p++;Goto_Node *q = root[c];
       if (!q) {
         q = (Goto_Node *) arena_getmem(sizeof(Goto_Node));
         root[c] = q;q->moves = NULL;
         q->fail = NULL;
         q->moves = NULL;
         q->output = NULL;
         q->next = depths[1];
         depths[1] = q;}
       while (c = *p++) {
         Goto_Node *new = goto_lookup(c, q);
         if (!new) {
           Move_Node *new_move = (Move_Node *) arena_getmem(sizeof(Move_Node));
           new = (Goto_Node *) arena_getmem(sizeof(Goto_Node));
           new->moves = NULL;
           nev->fail = NULL;
           new->moves = NULL;
           new->output = NULL;
           new_move->state = new;
           new_move \rightarrow c = c;new_move->next = q->moves;
            q->moves = new_move;
            if (depth == max_depth) {
             int i;
             Goto_Node **new_depths =
                  (Goto_Node **) arena_getmem(2*depth*sizeof(Goto_Node *));
             max_{def} = 2 * depth;
              for (i=0; i<depth; i++)
               new\_depths[i] = depths[i];depths = new_depths;
             for (i=depth; i<max_depth; i++)
                depths[i] = NULL;
            }
           new->next = depths[depth];
            depths[depth] = new;
         }
         q = new;depth++;
       }
       q->output = (Name_Node *) arena_getmem(sizeof(Name_Node));
       q->output->next = NULL;
       q->output->name = tree;
     \overline{\mathcal{C}}
```
Macro referenced in scrap 54b.

```
\langleBuild failure functions 56\rangle \equiv{
       int depth;
       for (depth=1; depth<max_depth; depth++) {
         Goto_Node *r = depths[depth];
         while (r) {
           Move_Node *m = r->moves;
           while (m) {
              char a = m - \infty;
              Goto_Node *s = m->state;Goto_Node *state = r->fail;
              while (state && !goto_lookup(a, state))
                state = state->fail;
              if (state)
                s->fail = goto_lookup(a, state);
              else
                s->fail = root[a];
              if (s->fail) {
                Name_Node *p = s->fail->output;
                while (p) {
                  Name_Node *q = (Name_Node *) arena_getmem(sizeof(Name_Node));
                  q->name = p->name;
                  q->next = s->output;
                  s->output = q;
                  p = p->next;
                }
              }
              m = m->next;
           }
           r = r->next;
         }
       }
     \overline{\mathcal{Y}}
```
Macro referenced in scrap 54a.

#### 3.4.2 Searching the Scraps

```
\langleSearch scraps 57\rangle \equiv{
       for (i=1; i <scraps; i++) {
         char c;
         Manager reader;
         Goto_Node *state = NULL;
         reader.prev = NULL;
         reader.scrap = scrap_array(i).slab;reader.index = 0;
         c = pop(kreader);
         while (c) {
           while (state && !goto_lookup(c, state))
             state = state->fail;
            if (state)
             state = goto_lookup(c, state);
            else
             state = root[c];
            c = pop(kreader);
            if (state && state->output) {
             Name_Node *p = state->output;
             do {
                Name *name = p->name;
                if (!reject_match(name, c, &reader) &&
                    (!name->uses || name->uses->scrap != i)) {
                  Scrap_Node *new_use =
                      (Scrap_Node *) arena_getmem(sizeof(Scrap_Node));
                  new_use->scrap = i;
                  new_use->next = name->uses;
                  name->uses = new_use;
                }
                p = p->next;
             } while (p);
           }
         }
       }
     \rightarrow
```
Macro referenced in scrap 54a.

#### Rejecting Matches

A problem with simple substring matching is that the string "he" would match longer strings like "she" and "her." Norman Ramsey suggested examining the characters occuring immediately before and after a match and rejecting the match if it appears to be part of a longer token. Of course, the concept of token is language-dependent, so we may be occasionally mistaken. For the present, we'll consider the mechanism an experiment.

```
"scraps.c" 58a ≡
     #define sym_char(c) (isalnum(c) || (c) == '_{})static int op_char(c)
           char c;
     {
       switch (c) {
          case '!': case '0': case '#': case '%': case '$': case '^':
          case '&': case '*': case '-': case '+': case '=': case '/':
          case '|': case '"': case '<': case '>':
            return TRUE;
          default:
            return FALSE;
       }
     }
      \DiamondFile defined by scraps 8a, 32abce, 33ab, 34bcde, 37bc, 38b, 41a, 52c, 53abcd, 54ab, 58ab.
```

```
"scraps.c" 58b ≡
     static int reject_match(name, post, reader)
          Name *name;
          char post;
          Manager *reader;
     {
       int len = strlen(name->spelling);
       char first = name->spelling[0];char last = name->spelling[len - 1];
       char prev = \sqrt{0};
       len = reader->index - len - 2;if (len \ge 0)prev = reader->scrap->chars[len];
       else if (reader->prev)
         prev = reader->scrap->chars[SLAB_SIZE - len];
       if (sym_char(last) && sym_char(post)) return TRUE;
       if (sym_char(first) && sym_char(prev)) return TRUE;
       if (op_char(last) && op_char(post)) return TRUE;
       if (op_char(first) && op_char(prev)) return TRUE;
       return FALSE;
     }
     \Diamond
```
File defined by scraps 8a, 32abce, 33ab, 34bcde, 37bc, 38b, 41a, 52c, 53abcd, 54ab, 58ab.

## 3.5 Memory Management

I manage memory using a simple scheme inspired by Hanson's idea of arenas [2]. Basically, I allocate all the storage required when processing a source file (primarily for names and scraps) using calls to arena\_getmem(n), where n specifies the number of bytes to be allocated. When the storage is no longer required, the entire arena is freed with a single call to arena\_free(). Both operations are quite fast.

```
\langleFunction prototypes 58c\rangle \equivextern void *arena_getmem();
       extern void arena_free();
       \DiamondMacro defined by scraps 12b, 14d, 25b, 28a, 32d, 40d, 42d, 53e, 58c.
Macro referenced in scrap 6a.
```

```
"arena.c" 59a ≡
     typedef struct chunk {
       struct chunk *next;
       char *limit;
       char *avail;
     } Chunk;
     \Diamond
```
File defined by scraps 8c, 59abc, 60c.

We define an empty chunk called first. The variable arena points at the current chunk of memory; it's initially pointed at first. As soon as some storage is required, a "real" chunk of memory will be allocated and attached to first->next; storage will be allocated from the new chunk (and later chunks if necessary).

```
"arena.c" 59b ≡
     static Chunk first = { NULL, NULL, NULL };
     static Chunk *arena = &first;
     \Diamond
```
File defined by scraps 8c, 59abc, 60c.

#### 3.5.1 Allocating Memory

The routine arena getmem(n) returns a pointer to (at least) n bytes of memory. Note that n is rounded up to ensure that returned pointers are always aligned. We align to the nearest 8 byte segment, since that'll satisfy the more common 2-byte and 4-byte alignment restrictions too.

```
"arena.c" 59c ≡
      void *arena_getmem(n)
            size_t n;
      {
        char *q;
        char *p = arena->avail;
        n = (n + 7) & 7; \frac{1}{2} /* ensuring alignment to 8 bytes */
        q = p + n;if (q \leq \text{arena}-\text{limit}) {
           arena \rightarrow \alpha \nmid i = q;return p;
        }
         \langleFind a new chunk of memory 60a\rangle}
      \Diamond
```

```
File defined by scraps 8c, 59abc, 60c.
```
If the current chunk doesn't have adequate space (at least n bytes) we examine the rest of the list of chunks (starting at arena->next) looking for a chunk with adequate space. If n is very large, we may not find it right away or we may not find a suitable chunk at all.

```
\langleFind a new chunk of memory 60a\rangle \equiv{
        Chunk *ap = arena;
        Chunk *np = ap->next;while (np) {
           char *v = sizeof(Chunk) + (char *) np;if (v + n \le np - \ge limit) {
             np-\lambdaavail = v + n;
             arena = np;
             return v;
           }
           ap = np;np = ap->next;
        }
         \langleAllocate a new chunk of memory 60b\rangle\rightarrowMacro referenced in scrap 59c.
```
If there isn't a suitable chunk of memory on the free list, then we need to allocate a new one.

```
\langle \text{Allocate a new chunk of memory 60b} \rangle ≡{
       size_t m = n + 10000;
       np = (Chunk *) malloc(m);np->limit = m + (char *) np;
       np->avail = n + sizeof(Chunk) + (char *) np;
       np->next = NULL;
       ap->next = np;
       arena = np;
       return sizeof(Chunk) + (char *) np;
     \rightarrow
```
Macro referenced in scrap 60a.

#### 3.5.2 Freeing Memory

To free all the memory in the arena, we need only point arena back to the first empty chunk.

```
"arena.c" 60c ≡
     void arena_free()
      {
        area = & first;}
      \Diamond
```
File defined by scraps 8c, 59abc, 60c.

# Chapter 4

# Indices

Three sets of indices can be created automatically: an index of file names, an index of macro names, and an index of user-specified identifiers. An index entry includes the name of the entry, where it was defined, and where it was referenced.

## 4.1 Files

"arena.c" Defined by scraps 8c, 59abc, 60c.

- "global.c" Defined by scrap 8d.
- "global.h" Defined by scrap 6a.

"input.c" Defined by scraps 7f, 28d, 29ab, 31c.

"latex.c" Defined by scraps 7d, 14e, 15a, 19b, 20a, 22b, 24b.

"main.c" Defined by scraps 7b, 8e.

"names.c" Defined by scraps 8b, 43ab, 44a, 45, 46ab, 47b, 49a, 51a, 52ab.

"output.c" Defined by scraps 7e, 26a.

"pass1.c" Defined by scraps 7c, 12c.

"scraps.c" Defined by scraps 8a, 32abce, 33ab, 34bcde, 37bc, 38b, 41a, 52c, 53abcd, 54ab, 58ab.

## 4.2 Macros

 $\langle$  Accumulate scrap and return scraps++ 35b $\rangle$  Referenced in scrap 34e.  $\langle$ Add scrap to name's definition list 14b $\rangle$  Referenced in scraps 13c, 14a.  $\langle \text{Add current scrap to name's uses } 37a \rangle$  Referenced in scrap 36b.  $\langle$  Add letters to scraps with duplicate page numbers 41b $\rangle$  Referenced in scrap 41a.  $\langle$ Allocate a new chunk of memory 60b $\rangle$  Referenced in scrap 60a.  $\langle$ Begin the scrap environment 17c $\rangle$  Referenced in scraps 17ab.  $\Phi$ Build source\_name and tex\_name 11b) Referenced in scrap 11a.  $\Delta$ Build failure functions 56) Referenced in scrap 54a.  $\langle$ Build macro definition 14a $\rangle$  Referenced in scrap 13b.  $\Delta$ Build output file definition 13c) Referenced in scrap 13b.  $\langle$ Check at-sequence for end-of-scrap 20c $\rangle$  Referenced in scrap 20a.  $\langle$ Check for ambiguous prefix 44b $\rangle$  Referenced in scrap 44a.  $\langle$ Check for end of scrap name and return 38a $\rangle$  Referenced in scrap 37c. (Check for macro invocation in scrap 40b) Referenced in scrap 39a.  $\langle$ Check for terminating at-sequence and return name 49b $\rangle$  Referenced in scrap 49a.  $\langle$ Cleanup and install name 50a $\rangle$  Referenced in scraps 49b, 50b, 51b.  $\langle$ Collect include-file name 31a $\rangle$  Referenced in scrap 30b.  $\langle$ Collect user-specified index entries 36a $\rangle$  Referenced in scrap 35c.  $\langle$ Compare the temp file and the old file 27 $\rangle$  Referenced in scrap 26b.  $\langle Copy$  defs->scrap to file 39a $\rangle$  Referenced in scrap 38b.  $\langle Copy source_file$  into tex\_file 15b $\rangle$  Referenced in scrap 15a.

 $\langle$ Copy macro into file 40c $\rangle$  Referenced in scrap 40b.  $\langle$ Create new name entry 47a $\rangle$  Referenced in scraps 44a, 46b.  $\langle$  Create new scrap, managed by writer 35a $\rangle$  Referenced in scrap 34e.  $\langle$ Expand tab into spaces 20b $\rangle$  Referenced in scraps 20a, 40a.  $\langle$ Extend goto graph with tree->spelling 55 $\rangle$  Referenced in scrap 54b.  $\langle$ Fill in the middle of the scrap environment 17d $\rangle$  Referenced in scraps 17ab.  $\langle$ Find a new chunk of memory 60a $\rangle$  Referenced in scrap 59c.  $\langle$ Finish the scrap environment 18a $\rangle$  Referenced in scraps 17ab.  $\langle$  Format a user index entry 25a $\rangle$  Referenced in scrap 24b.  $\langle$  Format an index entry 22c $\rangle$  Referenced in scrap 22b.  $\langle$  Format macro name 21b $\rangle$  Referenced in scrap 20c.  $F$ unction prototypes 12b, 14d, 25b, 28a, 32d, 40d, 42d, 53e, 58c) Referenced in scrap 6a.  $\langle$ Global variable declarations 9ac, 28b, 33d, 42b $\rangle$  Referenced in scrap 6a.  $\langle$ Global variable definitions 9bd, 28c, 34a, 42c $\rangle$  Referenced in scrap 8d.  $\langle$ Handle EOF 31b $\rangle$  Referenced in scrap 29b.  $\langle$ Handle an "at" character 30a $\rangle$  Referenced in scrap 29b.  $\langle$ Handle at-sign during scrap accumulation 35c $\rangle$  Referenced in scrap 35b.  $\{\text{Handle macro invocation in scrap 36b}\}$  Referenced in scrap 35c.  $\{\text{Handle optional per-file flags } 48\}$  Referenced in scrap 47b.  $\langle$  Handle tab characters on output 40a $\rangle$  Referenced in scrap 39a.  $\{\text{Handle the file name in } \text{argv}[\text{arg}] 11a\}$  Referenced in scrap 10b.  $\langle$ Include files 6b $\rangle$  Referenced in scrap 6a.  $\langle$ Insert appropriate indentation 39c $\rangle$  Referenced in scraps 39ab.  $\langle$ Insert debugging information if required 39b $\rangle$  Referenced in scraps 39a, 40b.  $\langle$ Interpret at-sequence 16 $\rangle$  Referenced in scrap 15b.  $\langle$ Interpret command-line arguments 9ef $\rangle$  Referenced in scrap 8e.  $\{Interpret\ the\ argument\ string\ s\ 10a\}$  Referenced in scrap 9f.  $\langle$  Look for end of scrap name and return 51b $\rangle$  Referenced in scrap 51a.  $\langle$  Open an include file 30b $\rangle$  Referenced in scrap 30a.  $\langle$ Process a file 12a $\rangle$  Referenced in scrap 11a.  $\langle$ Process the remaining arguments (file names) 10b $\rangle$  Referenced in scrap 8e.  $\langle$ Reverse cross-reference lists 14c $\rangle$  Referenced in scrap 12c.  $\langle$ Save macro name 36c $\rangle$  Referenced in scrap 36b.  $\langle$ Scan at-sequence 13b $\rangle$  Referenced in scrap 13a.  $\langle$ Scan the source file, looking for at-sequences 13a $\rangle$  Referenced in scrap 12c.  $\langle$ Search scraps 57 $\rangle$  Referenced in scrap 54a.  $\langle$ Skip over index entries 21a $\rangle$  Referenced in scrap 20c.  $\langle$ Skip until scrap begins, then return name 50b $\rangle$  Referenced in scrap 49a.  $\langle$ Type declarations 7a, 41c, 42a $\rangle$  Referenced in scrap 6a.  $\langle \text{Warn (only once)} \text{ about needing to rerun after Latex 33c} \rangle \text{ Reference in seraps 33a, 41a.}$  $\langle$ Write abbreviated definition list 21c $\rangle$  Referenced in scrap 21b.  $\langle$ Write defining scrap numbers 23b $\rangle$  Referenced in scrap 22c.  $\langle$ Write file defs 18b $\rangle$  Referenced in scrap 17a.  $\langle$ Write file's defining scrap numbers 23a $\rangle$  Referenced in scrap 22c.  $\langle$ Write index of file names 21d $\rangle$  Referenced in scrap 16.  $\langle$ Write index of macro names 22a $\rangle$  Referenced in scrap 16.  $\langle$ Write index of user-specified names 24a $\rangle$  Referenced in scrap 16.  $\langle$ Write macro definition 17b $\rangle$  Referenced in scrap 16.  $\langle$ Write macro defs 18c $\rangle$  Referenced in scrap 17b.  $\langle$ Write macro refs 19a $\rangle$  Referenced in scrap 17b.  $\langle$ Write out files->spelling 26b $\rangle$  Referenced in scrap 26a.  $\langle$ Write output file definition 17a $\rangle$  Referenced in scrap 16.  $\langle$ Write referencing scrap numbers 23c $\rangle$  Referenced in scrap 22c.

## 4.3 Identifiers

Knuth prints his index of indentifiers in a two-column format. I could force this automatically by emitting the \twocolumn command; but this has the side effect of forcing a new page. Therefore, it seems better to leave it this up to the user.

already\_warned: 33c, 33d, 34a, 41a. arena: 59b, 59c, 60abc.  $area-free: 12a, 58c, 60c$ arena\_getmem: 14b, 32e, 34c, 35a, 36a, 37a, 43b, 47a, 54a, 55, 56, 57, 58c, 59c. build\_gotos: 54a, 54b. Chunk: 59a, 59b, 60ab. collect\_file\_name: 13c, 17a, 42d, 47b. collect\_macro\_name: 14a, 17b, 42d, 49a. collect\_numbers: 12a, 40d, 41a. collect\_scrap: 13c, 14a, 32d, 34e. collect\_scrap\_name: 21b, 36b, 42d, 51a. command\_name: 9c, 9de, 10ab, 13b, 15a, 19a, 21b, 26b, 30b, 31ac, 33c, 35bc, 36a, 38a, 40c, 44b, 47b, 48, 49ab, 50ab, 51ab. compare: 43a, 44a, 45. compare\_flag:  $9a$ ,  $9b$ ,  $10a$ ,  $26b$ . copy\_scrap: 14e, 17d, 20a. depths: 53c, 54a, 55, 56. double\_at: 28d, 30a, 31c. EQUAL: 43a, 44a, 45. exit: 6b, 8e, 10b, 26b, 30ab, 31ac, 35bc, 36a, 38a, 40c, 47b, 49ab, 50ab, 51ab. EXTENSION: 43a, 44a, 45. FALSE: 7a, 9ab, 10a, 16, 19b, 22a, 23b, 25a, 30a, 31c, 40c, 41a, 45, 47a, 48, 58ab. fclose: 6b, 15a, 26b, 27, 31b, 41a. FILE: 6b, 15a, 19b, 20a, 22b, 24b, 26b, 27, 28d, 29a, 33ab, 38b, 41a. file\_names: 12ac, 14c, 21d, 42b, 42c, 47b. first: 33a, 58b, 59b, 60c. fopen: 6b, 15a, 26b, 27, 30b, 31c, 41a. format\_entry: 14e, 21d, 22a, 22b. format\_user\_entry: 14e, 24a,  $24b$ . fprintf: 6b, 10ab, 12c, 13b, 15a, 17abc, 19a, 21b, 22c, 25a, 26b, 30ab, 31ac, 33ac, 35bc, 36a, 38a, 39b, 40c, 44b, 47b, 48, 49ab, 50ab, 51ab. fputs: 6b, 17abcd, 18abc, 19ab, 20ac, 21bcd, 22ac, 23ac, 24a, 25a, 33a. getc: 6b, 27, 29b, 30ab, 31abc. goto\_lookup: 53d, 55, 56, 57. Goto\_Node: 53a, 53bcd, 54a, 55, 56, 57. GREATER: 43a, 44a, 45. include\_depth: 28d, 30b, 31bc. init\_scraps: 12c, 32d, 32e. isgraph: 6b, 31a, 47b, 51a. islower:  $6b$ , 46a. isspace: 6b, 18a, 36a, 47b, 48, 49a, 50b. isupper: 6b, 46a. LESS:  $\frac{43a}{44a}$ , 445. macro\_names: 12c, 14c, 22a, 38a, 42b, 42c, 50a. main: 8e. malloc:  $6b, 60b$ . Manager: 34b, 34cde, 37bc, 39a, 57, 58b. max\_depth: 53c, 54a, 55, 56. Move\_Node: 53b, 53d, 55, 56. Name: 13c, 14a, 17ab, 21b, 22b, 24b, 26a, 36ab, 37c, 40c, 42a, 42bcd, 44a, 45, 46b, 47ab, 49a, 51a, 52ac, 54b, 57, 58b. name\_add: 36a, 42d, 46b, 47b. Name\_Node: 52c, 53a, 55, 56, 57. number\_flag: 9a, 9b, 10a, 41a.

op\_char: 58a, 58b. output\_flag: 9a, 9b, 10a, 12a. pass1: 12ab, 12c, 20c. pop: 37b, 37c, 38a, 39a, 40b, 57. pop\_scrap\_name: 37c, 40c. PREFIX: 43a, 44a, 45. prefix\_add: 38a, 42d, 44a, 50a. print\_scrap\_numbers: 14e, 18bc, 19a, 19b, 23ac. push: 34c, 34d, 35bc, 36c. pushs: 34d, 35c, 36c. putc: 6b, 15b, 16, 20abc, 21b, 22c, 23abc, 25a, 33a, 39ac, 40ab. reject\_match: 54a, 57, 58b. remove: 6b, 26b, 27. reverse: 52a, 52b. reverse\_lists: 14c, 42d, 52a. robs\_strcmp:  $46a$ , 46b. root: 44a, 46b, 47a, 53c, 54a, 55, 56, 57. save\_string: 30b, 35a, 42d, 43b, 44a, 47a. SCRAP: 32c, 32e, 35a. ScrapEntry: 32b, 32ce, 35a. scraps: 15b, 17abc, 18bc, 19ab, 32c, 32e, 34e, 35abc, 36a, 37a, 41ab, 54a, 57. scrap\_array: 32c, 33a, 35ab, 39ab, 41ab, 57. Scrap\_Node: 14b, 19b, 21c, 23abc, 25a, 36a, 37a, 38b, 41c, 42a, 52ab, 57. search: 12c, 53e, 54a. size\_t: 6b, 59c, 60b. Slab: 32a, 32b, 34bc, 35a, 37b. SLAB\_SIZE: 32a, 34c, 37b, 58b. source\_file: 15a, 28d, 29b, 30ab, 31abc. source\_get: 13ab, 15b, 16, 18a, 20ac, 21ad, 22a, 24a, 28a, 29b, 30b, 31b, 35bc, 36ab, 47b, 48, 49ab, 50b, 51ab. source\_line: 13b, 28b, 28c, 29b, 30ab, 31abc, 35ac, 36a, 44b, 47b, 48, 49a, 50a, 51ab. source\_name: 11ab, 12a, 13b, 28b, 28c, 30ab, 31abc, 35ac, 36a, 44b, 47b, 48, 49ab, 50ab, 51ab. source\_open: 12c, 15a, 28a, 31c. source\_peek: 28d, 29b, 30ab, 31bc. stack: 29a, 30b, 31b. stderr: 6b, 10ab, 12c, 13b, 15a, 19a, 21b, 26b, 30ab, 31ac, 33c, 35bc, 36a, 38a, 40c, 44b, 47b, 48, 49ab, 50ab, 51ab. strlen: 6b, 36c, 43ab, 58b. sym\_char: 58a, 58b. tempnam: 6b, 26b. tex\_flag:  $9a, 9b, 10a, 12ac, 40c$ . toupper: 6b, 46a. TRUE: 7a, 9ab, 10a, 16, 19b, 21d, 23b, 25a, 30a, 33bc, 37c, 40c, 45, 47a, 48, 58ab. user\_names: 12c, 14c, 24a, 36a, 42b, 42c, 54a. verbose\_flag: 9a, 9b, 10a, 12c, 15a, 26b. write\_files: 12a, 25b, 26a. write\_scraps: 26b, 32d, 38b, 40c. write\_scrap\_ref: 19b, 23b, 25a, 32d, 33a, 33b. write\_single\_scrap\_ref: 17ab, 19a, 21c, 23ac, 25a, 32d, 33b.

write\_tex: 12a, 14d, 15a.

# Bibliography

- [1] Alfred V. Aho and Margaret J. Corasick. Efficient string matching: An aid to bibliographic search. Communications of the ACM, 18(6):333–340, June 1975.
- [2] David R. Hanson. Fast allocation and deallocation of memory based on object lifetimes. Software Practice and Experience, 20(1):5–12, January 1990.
- [3] Donald E. Knuth. Literate programming. The Computer Journal, 27(2):97–111, May 1984.
- [4] Donald E. Knuth. METAFONT: The Program. Computers & Typesetting. Addison-Wesley, 1986.
- [5] Donald E. Knuth. T<sub>F</sub>X: The Program. Computers & Typesetting. Addison-Wesley, 1986.
- [6] Donald E. Knuth. *The T<sub>E</sub>Xbook*. Computers & Typesetting. Addison-Wesley, 1986.
- [7] Leslie Lamport.  $\cancel{B}T\cancel{P}X$ : A Document Preparation System. Addison-Wesley, 1986.
- [8] Silvio Levy and Donald E. Knuth. CWEB user manual: The CWEB system of structured documentation. Technical Report STAN-CS-83-977, Stanford University, October 1990. Available for anonymous ftp from labrea.stanford.edu in directory pub/cweb.
- [9] Norman Ramsey. Literate-programming tools need not be complex. Submitted to IEEE Software, August 1992.
- [10] Ross N. Williams. FunnelWeb user's manual, May 1992. Available for anonymous ftp from sirius.itd.adelaide.edu.au in directory pub/funnelweb.